**EDUCATIONAL PAPER**

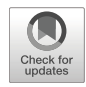

# PolyStress**: a Matlab implementation for local stress-constrained topology optimization using the augmented Lagrangian method**

**Oliver Giraldo-Londono˜ 1,2 · Glaucio H. Paulino1**

Received: 28 December 2019 / Revised: 3 June 2020 / Accepted: 6 October 2020 © Springer-Verlag GmbH Germany, part of Springer Nature 2021

## **Abstract**

We present PolyStress, a Matlab implementation for topology optimization with local stress constraints considering linear and material nonlinear problems. The implementation of PolyStress is built upon PolyTop, an educational code for compliance minimization on unstructured polygonal finite elements. To solve the nonlinear elasticity problem, we implement a Newton-Raphson scheme, which can handle nonlinear material models with a given strain energy density function. To solve the stress-constrained problem, we adopt a scheme based on the augmented Lagrangian method, which treats the problem consistently with the local definition of stress without employing traditional constraint aggregation techniques. The paper discusses several theoretical aspects of the stress-constrained problem, including details of the augmented Lagrangian-based approach implemented herein. In addition, the paper presents details of the Matlab implementation of PolyStress, which is provided as electronic supplementary material. We present several numerical examples to demonstrate the capabilities of PolyStress to solve stress-constrained topology optimization problems and to illustrate its modularity to accommodate any nonlinear material model. Six appendices supplement the paper. In particular, the first appendix presents a library of benchmark examples, which are described in detail and can be explored beyond the scope of the present work.

**Keywords** Aggregation-free approach · Local stress constraints · Topology optimization · Augmented Lagrangian · Matlab

## **1 Introduction**

Nineteen Eighty-Eight: that is when the landmark paper by Bendsøe and Kikuchi [\(1988\)](#page-31-0) was published, which led to the creation of the modern framework for the field of topology

Responsible Editor: Ole Sigmund

Dedicated to Prof. Martin Philip Bendsøe (December 29, 1955 present)

**Electronic supplementary material** The online version of this article [\(https://doi.org/10.1007/s00158-020-02760-8\)](https://doi.org/10.1007/s00158-020-02760-8) contains supplementary material, which is available to authorized users.

 $\boxtimes$  Glaucio H. Paulino [paulino@gatech.edu](mailto: paulino@gatech.edu)

<sup>1</sup> School of Civil and Environmental Engineering, Georgia Institute of Technology, 790 Atlantic Drive, Atlanta, GA 30332, USA

<sup>2</sup> Department of Civil and Environmental Engineering, University of Missouri, Columbia, MO, 65211, USA

optimization. Moreover, later on, Prof. Bendsøe wrote THE book (Bendsøe [1995\)](#page-31-1), which served as an invitation to new researchers to the field by providing a unified presentation of methods for the design of topology, shape and material for continuum and discrete structures. As a result, THE book had a major impact in promoting and advancing the field. Inspired by Bendsøe's open scientific spirit, we hope that this paper and its associated software (PolyStress) will serve as an invitation for other researchers to investigate stress constrained topology optimization by means of a local approach, consistent with continuum mechanics.

This paper belongs to a series of educational computer codes written in Matlab for topology optimization on unstructured polygonal finite element meshes (Talischi et al. [2012a;](#page-32-0) [2012b;](#page-32-1) Pereira et al. [2016;](#page-32-2) Sanders et al. [2018\)](#page-32-3). The first paper in the series is PolyTop (Talischi et al. [2012b\)](#page-32-1), which was designed to solve compliance minimization problems on unstructured polygonal finite elements. The Matlab code developed for the polygonal mesh generation was presented in a companion code called PolyMesher (Talischi et al. [2012a\)](#page-32-0). Owing to the modular

structure of PolyTop, it is possible to modify either the topology optimization or the analysis routines to solve a variety of topology optimization problems. One example is PolyFluid (Pereira et al. [2016\)](#page-32-2), in which a few modifications to the analysis routine led to a topology optimization code for power dissipation in Stokes flow. Another example is PolyMat (Sanders et al. [2018\)](#page-32-3), which was conceived by modifying PolyTop to solve compliance minimization problems for multi-material structures with possibly many volume constraints.

In this paper, we use the general structure of PolyTop in order to develop PolyStress, a Matlab code for topology optimization problems with local stress constraints considering material nonlinearities. To solve the stressconstrained problem, we exploit the modular structure of PolyTop and modify the optimization routine in order to implement the augmented Lagrangian (AL) method (Bertsekas [1999;](#page-31-2) Nocedal and Wright [2006\)](#page-32-4). This method allows us to solve the stress-constrained problem consistently with the local definition of stress with no need to use constraint aggregation techniques. Additionally, we replace the standard finite element (FE) analysis routine by a Newton-Raphson scheme, which we use to solve for the state equations considering material nonlinearities. We write the nonlinear FE code in a modular way, such that any material model can be incorporated into it.

This paper is motivated by the pioneering contributions of Prof. Martin P. Bendsøe to the field of computational design optimization and applied mathematics (Bendsøe [1989\)](#page-31-3). For example, the paper by Duysinx and Bendsøe [\(1998\)](#page-31-4) maintains "the local nature of constraints," which is the consistent approach followed in this work.

The remainder of this paper is organized as follows. Section [2](#page-1-0) presents the stress-constrained topology optimization problem in a continuum setting and the discretization of the problem is discussed in Section [3.](#page-4-0) Details on the AL method and, in particular the AL-based formulation implemented in this study, are introduced in Section [4,](#page-5-0) followed by a discussion on the sensitivity analysis in Section [5.](#page-7-0) We discuss the Matlab implementation of PolyStress in Section [6,](#page-8-0) followed by several examples in Section [7.](#page-12-0) We finalize the paper with some concluding remarks in Section [8.](#page-22-0) Afterwards, we provide several appendices, such that the first provides a library of benchmark examples and the rest focus on the key parts of the Matlab code.

## <span id="page-1-0"></span>**2 Topology optimization problem in a continuum setting**

In this section, we introduce the formulation for topology optimization with local stress constraints in a continuum setting. First, we describe the classical continuum topology optimization problem for general objective and constraint functions. Afterwards, still in a continuum setting, we focus on the stress-constrained problem and introduce both the problem statement and the stress constraint definition that we discretize in the subsequent section to solve stressconstrained topology optimization problems. We conclude the section with a discussion on the definition for stress constraints that we adopt here, which we refer to as the *polynomial vanishing constraint*.

#### **2.1 The general optimization problem**

In a general (two-dimensional) topology optimization problem, we aim to find the shape,  $\omega \subseteq \mathbb{R}^2$ , of a structure, such that a given objective function,  $f(\omega, \mathbf{u}_{\omega})$ , is minimized and some constraints,  $g_j(\omega, \mathbf{u}_{\omega}) \leq 0$ ,  $j = 1, \ldots, K$ , are satisfied. The shape,  $\omega$ , is usually defined on an extended domain,  $\Omega$ , such that  $\omega \subseteq \Omega \subseteq \mathbb{R}^2$  (see Fig. [1\)](#page-1-1). In general, both the objective function and constraints depend on the shape of the structure,  $\omega$ , and on the solution,  $\mathbf{u}_{\omega}$ , of a boundary value problem. Mathematically, such optimization statement is written as:

<span id="page-1-2"></span>
$$
\inf_{\omega \in \mathcal{O}} f(\omega, \mathbf{u}_{\omega})
$$
\n
$$
\text{s.t. } g_j(\omega, \mathbf{u}_{\omega}) \le 0, \quad j = 1, \dots, K,
$$
\n
$$
(1)
$$

where  $O$  represents the space of admissible shapes and, for the purpose of this discussion,  $\mathbf{u}_{\omega} \in V_{\omega}$  satisfies the variational problem of nonlinear elasticity:

<span id="page-1-3"></span>
$$
\mathbf{u}_{\omega} = \inf_{\mathbf{u}} \Pi_{\omega}(\mathbf{u}), \text{ with}
$$

$$
\Pi_{\omega}(\mathbf{u}) = \int_{\omega} W_0(\mathbf{u}, \mathbf{x}) d\mathbf{x} - \int_{\tilde{\Gamma}_N} \mathbf{t} \cdot \mathbf{u} dS,
$$
(2)

<span id="page-1-4"></span>where

<span id="page-1-1"></span>
$$
\mathcal{V}_{\omega} = \left\{ \mathbf{u} \in H^{1}(\omega, \mathbb{R}^{2}) : \mathbf{u}|_{\partial \omega \cap \Gamma_{D}} = \mathbf{0} \right\}
$$
 (3)

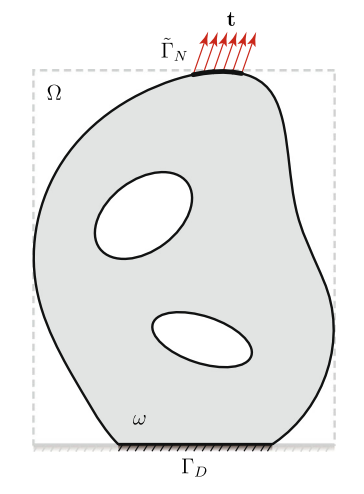

**Fig. 1** Extended design domain and boundary conditions (adapted from Talischi et al. [\(2012b\)](#page-32-1))

is the space of admissible displacements,  $\Pi_{\omega}(\mathbf{u})$  is the total potential energy of the system,  $W_0(\mathbf{u}, \mathbf{x})$  is the strain energy density of the solid material from which the shape *ω* is made,  $\Gamma_D$  and  $\Gamma_N$  form a partition of  $\partial\Omega$ , and **t** are the non-zero tractions applied on  $\tilde{\Gamma}_N \subseteq \Gamma_N$ .

In order to use typical discretization techniques and optimization algorithms to solve the optimization problem [\(1\)](#page-1-2) together with the variational problem [\(2\)](#page-1-3), it is convenient to recast [\(2\)](#page-1-3) on  $\Omega$  by introducing a characteristic function  $\chi_{\omega}$  associated with  $\omega$ , as follows:<sup>[1](#page-2-0)</sup>

<span id="page-2-1"></span>
$$
\mathbf{u}_{\omega} = \inf_{\mathbf{u}} \Pi(\mathbf{u}), \text{ with}
$$

$$
\Pi(\mathbf{u}) = \int_{\Omega} \chi_{\omega} W_0(\mathbf{u}, \mathbf{x}) d\mathbf{x} - \int_{\tilde{\Gamma}_N} \mathbf{t} \cdot \mathbf{u} dS, \mathbf{u}_{\omega} \in \mathcal{V}, \qquad (4)
$$

where the set of admissible displacements,  $V$ , is given by

$$
\mathcal{V} = \left\{ \mathbf{u} \in H^1(\Omega, \mathbb{R}^2) : \mathbf{u}|_{\Gamma_D} = \mathbf{0} \right\},\tag{5}
$$

which, unlike  $(3)$ , is independent of  $\omega$ . This way of writing the problem allows to define the shape  $\omega$  on an admissible space,  $\mathcal{A}_{\mathcal{O}} = {\chi_{\omega} : \omega \in \mathcal{O}}$ .

Because the admissible space given by  $A_{\mathcal{O}}$  is not a vector space, the solution of the optimization statement [\(1\)](#page-1-2) becomes an integer programming problem, which is computationally too expensive to solve in practice. As a means of solving the optimization problem, a continuous parametrization,  $\rho \in [0, 1]$ , of the shape is introduced. We interpret  $\rho$  as a density function that can take values in the interval [0*,* 1]. To recover the binary nature of the optimization problem, it is typical to use a penalty function such as the solid isotropic material with penalization (SIMP) (Bendsøe [1989;](#page-31-3) Zhou and Rozvany [1991;](#page-32-5) Rozvany et al. [1992\)](#page-32-6). Using a continuous parametrization based on the SIMP method, the boundary value problem [\(4\)](#page-2-1) takes the form:

$$
\mathbf{u} = \inf_{\mathbf{u}} \Pi(\rho, \mathbf{u}), \text{ with}
$$

$$
\Pi(\rho, \mathbf{u}) = \int_{\Omega} [\epsilon + (1 - \epsilon)\rho^p] W_0(\mathbf{u}, \mathbf{x}) d\mathbf{x}
$$

$$
- \int_{\tilde{\Gamma}_N} \mathbf{t} \cdot \mathbf{u} dS, \quad \mathbf{u} \in \mathcal{V}, \tag{6}
$$

where  $p > 1$  is a penalization factor.

The direct use of a continuous parametrization, *ρ*, to solve [\(1\)](#page-1-2) does not render it a well-posed problem. To enforce its well-posedness, we indirectly impose regularity on the space of admissible designs by means of a regularization map  $\mathcal{P}_F$ , such that  $\rho = \mathcal{P}_F(\eta)$ , in which *η* is the design function. Using this technique allows *ρ* to inherit the smoothness characteristics of the kernel, *F*, used to define  $\mathcal{P}_F$ . In particular, the regularization map is defined by a convolution of the design function, *η*, with a smooth kernel, *F*, and it is obtained as follows (Bourdin [2001;](#page-31-5) Borrvall and Petersson [2001\)](#page-31-6):

$$
\mathcal{P}_F(\eta)(\mathbf{x}) = \int_{\Omega} F(\mathbf{x}, \bar{\mathbf{x}}) \eta(\bar{\mathbf{x}}) d\bar{\mathbf{x}}.
$$
 (7)

<span id="page-2-2"></span>Here, we adopt the nonlinear kernel of radius *R*:

$$
F(\mathbf{x}, \bar{\mathbf{x}}) = c(\mathbf{x}) \max\left(1 - \frac{\|\mathbf{x} - \bar{\mathbf{x}}\|}{R}, 0\right)^q, \tag{8}
$$

where  $c(\mathbf{x})$  is a normalization coefficient that is chosen such that:

$$
\int_{\Omega} F(\mathbf{x}, \bar{\mathbf{x}}) d\bar{\mathbf{x}} = 1.
$$
\n(9)

In [\(8\)](#page-2-2),  $q \ge 1$  is a filter exponent that, if chosen equal to 1, leads to the traditional linear hat kernel.

As discussed by Talischi et al. [\(2012b\)](#page-32-1), we can apply other layout or manufacturing constraints on the admissible shapes (e.g., extrusion, pattern repetition, or gradation) by introducing an operator  $P_s(\eta(\mathbf{x}))$  defined on  $\Omega$  that maps function  $\eta(\mathbf{x})$  according to the desired behavior. Here, we focus on using  $P_s(\eta(\mathbf{x}))$  to impose symmetries to the set of admissible shapes. For example, if we want to impose symmetry with respect to the  $x_1$ -axis,  $P_s(\eta(\mathbf{x}))$  takes the form:

$$
\mathcal{P}_s(\eta(\mathbf{x})) = \eta(x_1, |x_2|) \tag{10}
$$

and if we want to impose symmetry with respect to the *x*<sub>2</sub>-axis,  $P_s(\eta(\mathbf{x}))$  takes the form:

$$
\mathcal{P}_s(\eta(\mathbf{x})) = \eta(|x_1|, x_2). \tag{11}
$$

<span id="page-2-3"></span>When imposing symmetries, we need to combine both symmetry and filtering approaches and define the space of admissible density fields so that  $\rho \in \mathcal{A}$ , in which:

$$
\mathcal{A} = \{ \mathcal{P}(\eta) : \eta \in L^{\infty}(\Omega; [0, 1]) \}, \text{ with } \mathcal{P}(\eta) = (\mathcal{P}_F \circ \mathcal{P}_s)(\eta). \tag{12}
$$

As we discuss in Appendix  $\overline{B}$ , we modify the subroutine PolyFilter used in PolyTop to compute the filter operator and add the ability to impose symmetries about either the  $x_1$ -axis, the  $x_2$ -axis, or both.

In summary, a topology optimization problem written in terms of a continuous parametrization, *ρ*, (i.e., in terms of a density field), has the following general form:

$$
\inf_{\rho \in \mathcal{A}} f(\rho, \mathbf{u})
$$
  
s.t.  $g_j(\rho, \mathbf{u}) \le 0, \quad j = 1, ..., K,$  (13)

<span id="page-2-0"></span><sup>&</sup>lt;sup>1</sup>The characteristic function,  $\chi_{\omega}$ , is defined such that  $\chi_{\omega} = 1$  if  $\mathbf{x} \in \omega$ and  $\chi_{\omega} = 0$  otherwise. In practice, however, we use an Ersatz material model to guarantee the existence and uniqueness of the solution of the boundary value problem. That is, in regions where  $\chi_{\omega} = 0$ , we use  $\epsilon + (1 - \epsilon)\chi_{\omega}$ , in which  $\epsilon \ll 1$  is the Ersatz parameter.

where the space of admissible density fields is defined in [\(12\)](#page-2-3) and the displacement field, **u**, solves the variational problem:

<span id="page-3-5"></span>
$$
\mathbf{u} = \inf_{\mathbf{u}} \Pi(\rho, \mathbf{u}), \text{ with}
$$
  
 
$$
\Pi(\rho, \mathbf{u}) = \int_{\Omega} m_E(\rho) W_0(\mathbf{u}, \mathbf{x}) d\mathbf{x} - \int_{\tilde{\Gamma}_N} \mathbf{t} \cdot \mathbf{u} dS, \mathbf{u} \in \mathcal{V}, (14)
$$

where  $m_E(\rho)$  is a material interpolation function used to compute the stiffness at a point based on the density at that point (e.g.,  $m_E(\rho) = \epsilon + (1 - \epsilon)\rho^p$  when SIMP is used). In a similar way as  $m_E(\rho)$  is used to compute the stiffness at a point, different interpolation functions can be used for different physical quantities. For instance, if the physical quantity of interest is the volume fraction at a point, we can define a volume interpolation function of the form  $m_V(\rho) = \rho$  to determine the volume fraction at a point based on the density at that point. $<sup>2</sup>$  The volume interpolation</sup> function can be used, for instance, to determine the volume fraction of a structure defined on  $\Omega$ :

$$
f(\rho) = \frac{1}{|\Omega|} \int_{\Omega} m_V(\rho) \, \mathrm{d}\mathbf{x}.\tag{15}
$$

Function  $f(\rho)$  measures the ratio of the volume of a structure with respect to the volume,  $|\Omega|$ , of the entire domain in which the structure is defined. As we shall discuss later, that is precisely the objective function that we use in our mass minimization, topology optimization problem with local stress constraints.

#### **2.2 The stress-constrained problem**

A typical stress-constrained topology optimization problem aims to find the lightest structure which can withstand the applied loads, without material failure at any point of the domain. To limit the stress at points  $x_j \in \Omega$ , we impose material failure constraints of the form  $g_i(\rho, \mathbf{u}) \leq$  $0, j = 1, \ldots, K$ . Thus, in a continuum setting, this type of optimization problem is expressed as:

$$
\inf_{\rho \in \mathcal{A}} f(\rho) = \frac{1}{|\Omega|} \int_{\Omega} m_V(\rho) d\mathbf{x}
$$
  
s.t.  $g_j(\rho, \mathbf{u}) \le 0$ ,  $j = 1, ..., K$   
with:  $\mathbf{u} = \inf_{\mathbf{u}} \Pi(\rho, \mathbf{u})$ ,  $\mathbf{u} \in \mathcal{V}$ 

$$
\Pi(\rho, \mathbf{u}) = \int_{\Omega} m_E(\rho) W_0(\mathbf{u}, \mathbf{x}) d\mathbf{x} - \int_{\tilde{\Gamma}_N} \mathbf{t} \cdot \mathbf{u} dS.
$$
\n(16)

The objective function,  $f(\rho)$ , represents the mass ratio (volume fraction) of the structure, which is defined in terms of a volume interpolation function,  $m_V(\rho)$ . In order to promote black-and-white designs, we adopt a volume interpolation function based on the threshold projection function (Wang et al. [2011\)](#page-32-7):

<span id="page-3-6"></span>
$$
m_V(\rho) = \frac{\tanh(\beta \eta) + \tanh(\beta(\rho - \eta))}{\tanh(\beta \eta) + \tanh(\beta(1 - \eta))}.
$$
 (17)

<span id="page-3-7"></span>In addition, we adopt a material interpolation function of the form[:3](#page-3-1)

$$
m_E(\rho) = \begin{cases} \epsilon + (1 - \epsilon)[h(\rho)]^p & (SIMP) \\ \epsilon + (1 - \epsilon) \frac{h(\rho)}{1 + p_0[1 - h(\rho)]} & (RAMP), \end{cases}
$$
(18)

where  $h(\rho) = m_V(\rho)$  is the volume fraction at a given point  $\mathbf{x} \in \Omega$ .

#### **2.3 Polynomial vanishing constraints**

In theory, to prevent material failure from occurring at any point  $\mathbf{x}_i \in \Omega$ , we should impose stress constraints pointwise (i.e.,  $g_j(\rho, \mathbf{u})$ ,  $\forall \mathbf{x}_j \in \Omega$ ), which comes from the local definition of stress in classical continuum mechanics. In practice, however, we choose a finite number of evaluation points, *K*, such that the number of stress constraints becomes finite. For instance, in a discretized setting, we evaluate the stress constraints at the centroid of each finite element, and thus, we choose  $K = N$ , in which N is the number of elements in the finite element mesh. The stress constraints,  $g_j(\rho, \mathbf{u})$ , adopted here, which we refer to as *polynomial vanishing constraints* (Giraldo-Londoño and Paulino [2020\)](#page-31-7), are a variation of the traditional vanishing constraints<sup>4</sup> (Cheng and Jiang [1992\)](#page-31-8) and are defined as:

<span id="page-3-3"></span>
$$
g_j(\rho, \mathbf{u}) = m_E(\rho) \Lambda_j(\Lambda_j^2 + 1), \text{ with } \Lambda_j = \sigma_j^{\nu}/\sigma_{\text{lim}} - 1,
$$
\n(19)

<span id="page-3-4"></span>where  $\sigma_j^v$  is the von Mises stress measured at evaluation point  $\mathbf{x}_j \in \Omega$  and  $\sigma_{\text{lim}}$  is the stress limit of the material. The von Mises stress used to define  $g_i(\rho, \mathbf{u})$  is based on the Cauchy stress tensor computed from the strain energy density of the solid material:

$$
\sigma = \frac{\partial W_0}{\partial \varepsilon},\tag{20}
$$

where  $W_0$  is the stored energy density function of the solid material and *ε* is the infinitesimal strain tensor.

As discussed by Giraldo-Londoño and Paulino  $(2020)$  $(2020)$ , the benefits of using the polynomial vanishing constraint are twofold. First, when  $\sigma_j^v / \sigma_{\text{lim}} \gg 1$  (i.e., the constraint

<span id="page-3-0"></span><sup>&</sup>lt;sup>2</sup>As we will discuss later, we adopt a volume interpolation function based on a threshold projection function (Wang et al. [2011\)](#page-32-7), which allows us obtain clear black-and-white designs.

<span id="page-3-1"></span><sup>3</sup>A similar approach is employed by Talischi et al. [\(2012b\)](#page-32-1) when considering the smooth Heaviside function by Guest et al. [\(2004\)](#page-31-9).

<span id="page-3-2"></span><sup>&</sup>lt;sup>4</sup>In the context of density-based topology optimization, the traditional vanishing constraints can be written as  $g_i(\rho, \mathbf{u}) = \rho \Lambda_i$ , with  $\Lambda_i =$  $\sigma_j^v / \sigma_{\text{lim}} - 1$ 

<span id="page-4-1"></span>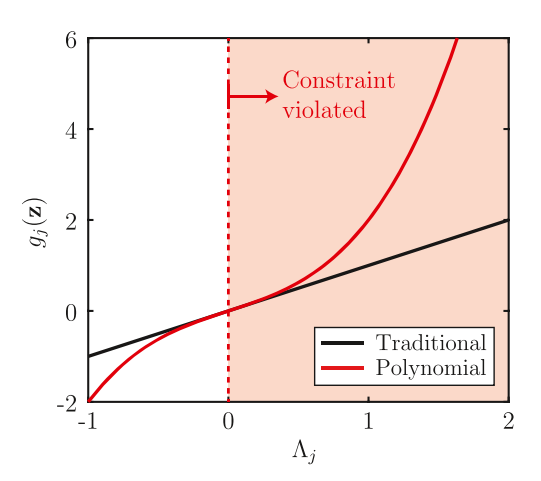

**Fig. 2** Comparison between the traditional vanishing constraint (Cheng and Jiang [1992\)](#page-31-8) and the polynomial vanishing constraint (Giraldo-Londoño and Paulino  $2020$ ) as a function of  $\Lambda_i$ . Values of  $\Lambda_i$  > 0 indicate stress constraint violation

is highly violated), constraint  $g_j$  scales with  $(\sigma_j^v / \sigma_{\text{lim}} 1)^3$ , thus driving the optimizer to a solution with lower overall stress. Similarly, when  $\sigma_j^{\nu}/\sigma_{\text{lim}} \rightarrow 1$  (i.e., the constraint is close to being satisfied), constraint  $g_j$  scales with  $(\sigma_j^v / \sigma_{\text{lim}} - 1)$ , thus preserving the characteristics of the traditional vanishing constraint (Cheng and Jiang [1992\)](#page-31-8). To emphasize these points, Fig. [2](#page-4-1) compares the traditional vanishing constraint and the polynomial vanishing constraint as a function of  $\Lambda_i$ . The figure shows that the polynomial vanishing constraint penalizes constraint violation more severely than the traditional vanishing constraint, but behaves similarly to the traditional vanishing constraint when  $\Lambda_j \approx 0$  (i.e., when  $\sigma_j^v / \sigma_{\text{lim}} \to 1$ ).

The main difference between the polynomial vanishing constraint [\(19\)](#page-3-3) and the traditional vanishing constraint is the presence of the term  $\Lambda_j^3$ . Although this cubic term increases the stress constraint nonlinearity, we found no adverse effect related to this nonlinearity when solving all problems presented herein. In fact, we found that a nonlinear penalization of stress violation is effective in driving the solution toward a state of overall lower stress at a faster pace than that achieved using a linear penalization of stress violation, as it is the case for the traditional vanishing constraint. Although not pursued in the present work, other nonlinear penalization functions can be explored in lieu of the cubic function used here.<sup>5</sup>

## <span id="page-4-0"></span>**3 Discretization**

As a means to solve the stress-constrained topology optimization problem [\(16\)](#page-3-4) numerically, we need to discretize the design domain, which allows for the discretization of the design space,  $A$ , and of the displacement field,  $V$ . Below, we provide specific details on the discretization of these fields and finalize with an explicit representation of the discretized topology optimization problem with local stress constraints that will lead to the implementation of PolyStress.

#### **3.1 Discretized design space and filter operator**

We discretize the design domain,  $\Omega$ , using a fixed partition,  $\mathcal{T}_h = {\Omega_\ell}_{\ell=1}^N$ , corresponding to a characteristic mesh size *h*, such that  $\Omega_k \cap \Omega_\ell = \emptyset$ ,  $\forall k \neq \ell$  and  $\cup_{\ell=1}^N \overline{\Omega_\ell} = \overline{\Omega}$ . We use partition  $\mathcal{T}_h$  to define a piecewise constant discretization of the design space, A:

$$
\mathcal{A}_h = \left\{ \mathcal{P}(\eta_h) : 0 \le \eta_h \le 1, \ \eta |_{\Omega_\ell} = \text{const } \forall \ell \right\}. \tag{21}
$$

The discretized design function,  $\eta_h$ , is written as:

$$
\eta_h = \sum_{\ell=1}^N z_\ell \chi_{\Omega_\ell}(\mathbf{x}),\tag{22}
$$

where  $\chi_{\Omega_{\ell}}$  is the value of the characteristic function for element  $\Omega_{\ell}$  and  $\mathbf{z} = \{z_{\ell}\}_{\ell=1}^{N}$  is the vector of design variables.

In our implementation, the density field  $\rho_h$  is replaced by another field  $\tilde{\rho}_h$  that is also constant over each finite element:

$$
\tilde{\rho}_h(\mathbf{x}) = \sum_{\ell=1}^N y_\ell \chi_{\Omega_\ell}(\mathbf{x}),\tag{23}
$$

where  $y_{\ell}$  are elemental values, which we define as the value of  $\rho_h$  at the centroid,  $\mathbf{x}_{\ell}^*$ , of element  $\ell$ , i.e.,  $y_{\ell} = \rho_h(\mathbf{x}_{\ell}^*)$ . As discussed by Talischi et al. [\(2012b\)](#page-32-1), this definition leads to a discretization of the mapping  $P$  that we use to relate the vectors of elemental values, **y**, and design variables, **z**, as:

$$
y = Pz, \tag{24}
$$

where **P** is the filter matrix, which is interpreted as a discrete counterpart of the mapping,  $P$ . For the case in which no symmetries are imposed,

$$
P_{\ell k} = \int_{\Omega_k} F(\mathbf{x}_{\ell}^*, \bar{\mathbf{x}}) d\bar{\mathbf{x}} \tag{25}
$$

provides the components of the filter matrix, **P**. Using the nonlinear kernel [\(8\)](#page-2-2), we obtain the filter matrix

<span id="page-4-3"></span>
$$
P_{\ell k} = \frac{w_{\ell k} v_k}{\sum\limits_{j=1}^{N} w_{\ell j} v_j},\tag{26}
$$

<span id="page-4-2"></span><sup>5</sup>For a reader interested in exploring a different nonlinear term (e.g., using  $\Lambda_j^4$  instead of  $\Lambda_j^3$  in [\(19\)](#page-3-3)), the function PenalFnc located inside the PolyStress.m file must be modified. An example of a similar modification is provided later.

<span id="page-5-6"></span>with

$$
w_{\ell k} = \max\left(0, 1 - \frac{\|\mathbf{x}_{\ell} - \mathbf{x}_{k}\|_{2}}{R}\right)^{q},\tag{27}
$$

where *R* is the filter radius,  $\|\mathbf{x}_{\ell} - \mathbf{x}_{k}\|_{2}$  is the distance between the centroids,  $\mathbf{x}_{\ell}$  and  $\mathbf{x}_{k}$ , of elements  $\ell$  and  $k$ , respectively, and *q* the filter exponent.

## **3.2 Discretized displacement field and solution of state equations**

Now, to solve the variational problem [\(14\)](#page-3-5), we discretize the displacement field,  $V$ , on the same partition  $\mathcal{T}_h$  defined previously. The discretized variational problem aims to find  $\mathbf{u}_h \in \mathcal{V}_h = \text{span}\{\mathbf{N}_i\}_{i=1}^M \text{ such that:}$ 

<span id="page-5-1"></span>
$$
\mathbf{u}_h = \inf_{\mathbf{u}} \Pi (\rho, \mathbf{u}), \text{ with}
$$

$$
\Pi(\rho, \mathbf{u}) = \int_{\Omega} m_E(\rho_h) W_0(\mathbf{u}, \mathbf{x}) d\mathbf{x} - \int_{\tilde{\Gamma}_N} \mathbf{t} \cdot \mathbf{u} dS, \quad (28)
$$

where  ${\bf\{N}_i\}_{i=1}^M$  forms the basis of  $V_h$  and *M* is the number of displacement degrees of freedom. Using a standard finite element procedure, we approximate  $\mathbf{u}_h$  using shape functions **N***i*:

$$
\mathbf{u}_h = \sum_{i=1}^M U_i \mathbf{N}_i(\mathbf{x}).
$$
\n(29)

This way, the discretized variational problem [\(28\)](#page-5-1) takes the form:

<span id="page-5-2"></span> $U = \arg\min_{U} \Pi (z, U), \text{ with}$ 

$$
\Pi(\mathbf{z}, \mathbf{U}) = \sum_{\ell=1}^{N} \int_{\Omega_{\ell}} m_E(\mathbf{y}_{\ell}) W_0(\mathbf{u}_{\ell}, \mathbf{x}) d\mathbf{x} - \mathbf{F}_{ext} \cdot \mathbf{U}, \quad (30)
$$

where  $\mathbf{U} = \{U_i\}_{i=1}^M$  is the vector of nodal displacements,

$$
(\mathbf{F}_{ext})_i = \int_{\tilde{\Gamma}_N} \mathbf{t} \cdot \mathbf{N}_i \, \mathrm{d}S \tag{31}
$$

are the design independent external nodal forces, and  $\mathbf{u}_{\ell}$ is the vector of nodal displacements for element  $\Omega_{\ell}$ . The equilibrium condition satisfying the discrete minimization problem  $(30)$  is:

<span id="page-5-3"></span>
$$
\mathbf{R} = \frac{\partial \Pi}{\partial \mathbf{U}} = \mathbf{F}_{int} - \mathbf{F}_{ext} = \mathbf{0},\tag{32}
$$

where

$$
(\mathbf{F}_{int})_i = \int_{\Omega} m_E(\rho_h) \boldsymbol{\sigma} \cdot \nabla \mathbf{N}_i \mathrm{d}\mathbf{x}
$$
 (33)

$$
= \sum_{\ell=1}^{N} \int_{\Omega_{\ell}} m_E(y_{\ell}) \boldsymbol{\sigma} \cdot \nabla \mathbf{N}_i \, \mathrm{d}\mathbf{x} \tag{34}
$$

are the internal nodal forces, which are given in terms of the Cauchy stress vector  $\sigma$ . The system of nonlinear equations given by the equilibrium condition  $(32)$  is solved iteratively

using a Newton-Raphson scheme, for which we obtain the consistent tangent matrix:

$$
(\mathbf{K}_{T})_{ij} = \int_{\Omega} m_{E}(\rho_{h}) \mathbf{C}_{T} \nabla \mathbf{N}_{i} : \nabla \mathbf{N}_{j} \, \mathrm{d}\mathbf{x}
$$
 (35)

$$
= \sum_{\ell=1}^{N} \int_{\Omega_{\ell}} m_E(y_{\ell}) \mathbf{C}_T \nabla \mathbf{N}_i : \nabla \mathbf{N}_j \, \mathrm{d}\mathbf{x}, \tag{36}
$$

defined in terms of the material tangent moduli matrix, **C***<sup>T</sup>* .

## **3.3 Discretized topology optimization problem with stress constraints**

Having discretized the design space,  $A$ , and the displacement field,  $V$ , on  $\Omega$ , the final discrete problem for topology optimization with local stress constraints becomes:

<span id="page-5-5"></span>
$$
\min_{\mathbf{z} \in [0,1]^N} f(\mathbf{z}) = \frac{\mathbf{A}^T m_V(\mathbf{y})}{\mathbf{A}^T \mathbf{1}}
$$
\n
$$
\text{s.t.} \quad g_j(\mathbf{z}, \mathbf{U}) = m_E(y_j) \Lambda_j (\Lambda_j^2 + 1) \le 0,
$$
\n
$$
j = 1, ..., N
$$
\n
$$
\text{with:} \quad \Lambda_j = \sigma_j^v / \sigma_{\text{lim}} - 1
$$
\n
$$
\mathbf{U} = \arg \min_{\mathbf{U}} \Pi(\mathbf{z}, \mathbf{U}) =
$$
\n
$$
\sum_{\ell=1}^N \int_{\Omega_\ell} m_E(y_\ell) W_0(\mathbf{u}_\ell, \mathbf{x}) d\mathbf{x} - \mathbf{F}_{ext} \cdot \mathbf{U} \quad (37)
$$

where  $\mathbf{A} = \{|\Omega_{\ell}| \}_{\ell=1}^N$  is the vector of element areas and  $\sigma_j^v$  is the von Mises stress evaluated at the centroid,  $\mathbf{x}_j^*$ , of element  $\Omega_j$ . The volume interpolation function,  $m_V(\cdot)$ , and the material interpolation function,  $m_E(\cdot)$ , are evaluated according to [\(17\)](#page-3-6) and [\(18\)](#page-3-7), respectively. The state variables (i.e., the nodal displacements), **U**, are found via the finite element method, as discussed previously. Note that the topology optimization problem stated above imposes one stress constraint per element, which is adequate when we consider only one load case.<sup>[6](#page-5-4)</sup>

#### <span id="page-5-0"></span>**4 Augmented Lagrangian framework**

One of the main challenges in stress-constrained topology optimization is the large number of stress constraints that must be imposed in order to prevent material failure at every evaluation point. In the discretized optimization statement [\(37\)](#page-5-5), the number of stress constraints, *N*, is

<span id="page-5-4"></span><sup>6</sup>When multiple load cases are considered, the number of stress constraints becomes  $N_c = mN$ , in which *m* is the number of load cases. The current implementation of PolyStress considers one load case only, yet the interested reader can modify the code accordingly to account for multiple load cases (details on the implementation for multiple load cases can be found in a study by Senhora et al. [2020\)](#page-32-8).

as large as the number of elements in the FE mesh. To reduce the computational cost associated with handling so many constraints, the most commonly used approach is to aggregate the local stress constraints into a single global constraint or a few clustered constraints (e.g., see Yang and Chen [1996;](#page-32-9) Luo et al. [2013;](#page-32-10) De Leon et al. [2015;](#page-31-10) Kiyono et al. [2016;](#page-32-11) Lee et al. [2016;](#page-32-12) Lian et al. [2017;](#page-32-13) Liu et al. [2018;](#page-32-14) Xia et al. [2018;](#page-32-15) Fan et al. [2019;](#page-31-11) Le et al. [2010;](#page-32-16) Lee et al. [2012;](#page-32-17) Holmberg et al. [2013b\)](#page-32-18). The final designs obtained using these clustering techniques tend to depend on the number of clusters, the number of elements (stress evaluation points) used to define each cluster, and the norm function used to estimate the maximum stress in each cluster—e.g., the *p*-norm function (Park [1995\)](#page-32-19) or the KS function (Kreisselmeier and Steinhauser [1979\)](#page-32-20). Not only does the design depend on these choices, but depending on the norm function, the stress limit is not satisfied everywhere. Based on these observations, one could argue that clustering (or aggregation) approaches are not suitable for handling realistic design problems.

Instead of the aforementioned aggregation techniques, an attractive approach to solve the discretized optimization statement [\(37\)](#page-5-5) while satisfying the stress constraints locally is the AL method (Bertsekas [1999;](#page-31-2) Nocedal and Wright [2006\)](#page-32-4). Several studies have used the AL method to solve stress-constrained topology optimization problems (Pereira et al. [2004;](#page-32-21) Fancello [2006;](#page-31-12) Emmendoerfer and Fancello [2014;](#page-31-13) [2016;](#page-31-14) Emmendoerfer et al. [2019;](#page-31-15) da Silva et al. [2018\)](#page-31-16). In the AL method, the solution of a constrained optimization problem such as [\(37\)](#page-5-5) is obtained as the solution of a series of unconstrained optimization problems, each aiming to minimize the AL function,  $\mathcal{L}_{\mu}(\mathbf{z}, \lambda)$ , of the original optimization problem. Specifically, at the *k*th step of the AL method, one solves the unconstrained optimization problem[:7](#page-6-0)

<span id="page-6-1"></span>
$$
\min_{\mathbf{z}\in[0,1]^N} \mathcal{L}_{\mu^{(k)}}(\mathbf{z},\boldsymbol{\lambda}^{(k)}) = f(\mathbf{z}) + P^{(k)}(\mathbf{z},\mathbf{U}),\tag{38}
$$

<span id="page-6-3"></span>where

$$
P^{(k)}(\mathbf{z}, \mathbf{U}) = \sum_{j=1}^{N} \left[ \lambda_j^{(k)} h_j(\mathbf{z}, \mathbf{U}) + \frac{\mu^{(k)}}{2} h_j(\mathbf{z}, \mathbf{U})^2 \right]
$$
(39)

is the penalization term. Moreover

$$
h_j(\mathbf{z}, \mathbf{U}) = \max \left[ g_j(\mathbf{z}, \mathbf{U}), -\frac{\lambda_j^{(k)}}{\mu^{(k)}} \right]
$$
(40)

are equality constraints used to define  $P^{(k)}(\mathbf{z}, \mathbf{U})$ ,  $\lambda^{(k)}$  ${\lambda_j^{(k)}}_{j=1}^N$  is a vector of Lagrange multiplier estimators, and  $\mu^{(k)} > 0$  is a quadratic penalty factor. The penalty factor is typically updated as:

$$
\mu^{(k+1)} = \min\left[\alpha \mu^{(k)}, \mu_{\max}\right],\tag{41}
$$

where  $\alpha > 1$  is an update parameter and  $\mu_{\text{max}}$  an upper limit used to prevent numerical instabilities. The Lagrange multiplier estimators are updated as:

$$
\lambda_j^{(k+1)} = \lambda_j^{(k)} + \mu^{(k)} h_j(\mathbf{z}^{(k)}, \mathbf{U}).
$$
\n(42)

Without any sort of normalization, the AL method discussed above is not suitable to solve large-scale stressconstrained topology optimization problems. The reason is that, as *N* becomes large, the penalization term,  $P^{(k)}(\mathbf{z}, \mathbf{U})$ , dominates over the objective function term,  $f(\mathbf{z})$ , which negatively impacts the convergence of the method. As a means of alleviating this issue, Senhora et al. [\(2020\)](#page-32-8) introduced a normalization term to  $P^{(k)}(\mathbf{z}, \mathbf{U})$ , so that the normalized AL sub-problem becomes:

<span id="page-6-2"></span>
$$
\min_{\mathbf{z}\in[0,1]^N} J^{(k)}(\mathbf{z}, \mathbf{U}) = f(\mathbf{z}) + \frac{1}{N} P^{(k)}(\mathbf{z}, \mathbf{U}).
$$
\n(43)

The only difference between the original AL sub-problem [\(38\)](#page-6-1) and sub-problem [\(43\)](#page-6-2) is that, in the latter, the penalization term is normalized with respect to the number of constraints, *N*. This normalization allows solving problems with a large number of constraints without experiencing numerical instabilities, which is why we adopt this approach to solve the stress-constrained problem [\(37\)](#page-5-5). A similar strategy to normalize the AL function is presented by da Silva et al. [\(2019a\)](#page-31-17), in which the objective function term is multiplied by the number of elements in the FE mesh. Similarly, to improve the robustness of the AL method, da Silva et al. [\(2019b\)](#page-31-18) normalized both the initial and the maximum penalty terms (i.e.,  $\mu^{(0)}$  and  $\mu_{\text{max}}$ ) with respect to the number of elements, *N*. These studies highlight the importance of a normalization term in order to improve the robustness of the AL method.

<span id="page-6-4"></span>A schematic flowchart of the AL-based topology optimization framework that we implement in this work is depicted in Fig. [3.](#page-7-1) We first use input data related to the finite element problem and the optimizer and then initialize the Lagrange multiplier estimators,  $\lambda_j^{(k)}$ , and the penalty term,  $\mu^{(k)}$  for  $k = 0$ . With that information, we use the method of moving asymptotes (MMA) (Svanberg [1987\)](#page-32-22) to find an approximate minimizer of the normalized AL function; that is, we find an approximate solution of the minimization problem [\(43\)](#page-6-2). Using the solution obtained from the approximate solution of the AL problem, we update  $\lambda_j^{(k)}$  and  $\mu^{(k)}$  and repeat the process until convergence is achieved. In particular, we consider that the problem has converged when  $\frac{1}{N}$ sum $(|\mathbf{z}_{i+1}^{(k)} - \mathbf{z}_i^{(k)}|) < \text{tol}$ 

<span id="page-6-0"></span><sup>&</sup>lt;sup>7</sup>Although we refer to the AL sub-problem [\(38\)](#page-6-1) as unconstrained, it is in fact an optimization problem with box constraints.

<span id="page-7-1"></span>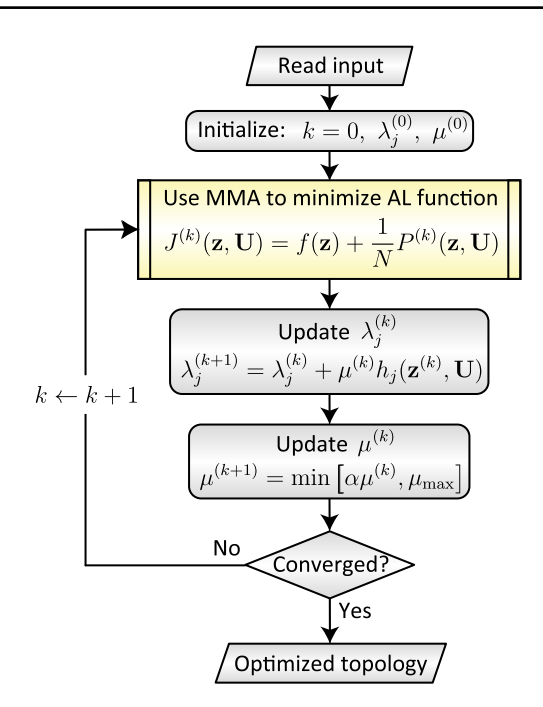

**Fig. 3** Schematic flowchart of the AL-based topology optimization framework implemented in this study to solve topology optimization problems with local stress constraints

and  $\max(\sigma_j^v/\sigma_{\text{lim}}) - 1 < \text{Tols}$ , where Tol and TolS are prescribed tolerance values for the design variable change and the stress constraints, respectively, and  $\mathbf{z}_{i+1}^{(k)}$  and  $\mathbf{z}_{i}^{(k)}$  are design variable vectors at two consecutive MMA iterations of a given AL sub-problem, *k*.

The values of the initial penalty term,  $\mu^{(0)}$ , maximum penalty term,  $\mu_{\text{max}}$ , penalty term update parameter,  $\alpha$ , and initial Lagrange multiplier estimators,  $\lambda^{(0)}$ , influence the performance of the AL method. From all these terms, the latter has the least influence in the performance of the method and can be chosen as  $\lambda^{(0)} = 0$ . However, the parameters used to define the update of the penalty term must be obtained through an initial calibration process. First,  $\mu^{(0)}$  should not be too small or else the convergence of the method becomes too slow. Second, the value of  $\mu_{\text{max}}$ should not be too large to prevent ill-conditioning. Third, the value of  $\alpha$  is recommended to be small (e.g.,  $1 < \alpha < 2$ ), so that the  $\mu^{(k)}$  grows at a moderate pace between consecutive AL sub-problems. In our experience, once these parameters have been found for a given problem (e.g., for the traditional L-bracket problem), they tend to work for a variety of other problems, as we show later in the numerical examples.

## <span id="page-7-0"></span>**5 Sensitivity analysis**

We solve the stress-constrained topology optimization problem [\(37\)](#page-5-5) using a gradient-based optimization algorithm; thus, we require the sensitivity information of the normalized AL function in [\(43\)](#page-6-2), for which we use the chain rule:

$$
\frac{\mathrm{d}J^{(k)}}{\mathrm{d}z_e} = \sum_{\ell=1}^N \left( \frac{\partial E_\ell}{\partial z_e} \frac{\mathrm{d}J^{(k)}}{\mathrm{d}E_\ell} + \frac{\partial V_\ell}{\partial z_e} \frac{\mathrm{d}J^{(k)}}{\mathrm{d}V_\ell} \right) \tag{44}
$$

or in vector form:

<span id="page-7-2"></span>
$$
\frac{dJ^{(k)}}{dz} = \frac{\partial E}{\partial z} \frac{dJ^{(k)}}{dE} + \frac{\partial V}{\partial z} \frac{dJ^{(k)}}{dV},
$$
(45)

where  $\mathbf{E} = m_F(\mathbf{v})$  and  $\mathbf{V} = m_V(\mathbf{v})$  are vectors containing design-related information. Because the normalized AL function is divided into the objective function term and the penalty term, we rewrite [\(45\)](#page-7-2) in a more convenient way as:

$$
\frac{\mathrm{d}J^{(k)}}{\mathrm{d}\mathbf{z}} = \frac{\partial \mathbf{E}}{\partial \mathbf{z}} \left( \frac{\partial f}{\partial \mathbf{E}} + \frac{1}{N} \frac{\partial P^{(k)}}{\partial \mathbf{E}} \right) + \frac{\partial \mathbf{V}}{\partial \mathbf{z}} \left( \frac{\partial f}{\partial \mathbf{V}} + \frac{1}{N} \frac{\partial P^{(k)}}{\partial \mathbf{V}} \right). \tag{46}
$$

Given that  $\mathbf{E} = m_F(\mathbf{Pz})$  and  $\mathbf{V} = m_V(\mathbf{Pz})$ , the sensitivity of the material stiffness parameters, **E**, and volume fractions, **V**, with respect to the design variables, **z**, are given by:

$$
\frac{\partial \mathbf{E}}{\partial \mathbf{z}} = \mathbf{P}^T J_{m_E}(\mathbf{Pz}) \text{ and } \frac{\partial \mathbf{V}}{\partial \mathbf{z}} = \mathbf{P}^T J_{m_V}(\mathbf{Pz}), \tag{47}
$$

respectively, where  $J_{m_E} = \text{diag}(m'_E(y_1), \dots, m'_E(y_N))$  and  $J_{m_V} = \text{diag}(m_V'(y_1), \dots, m_V'(y_N))$  (Talischi et al. [2012b\)](#page-32-1).

Based on the optimization statement  $(37)$ , the sensitivity of the objective function term is:

$$
\frac{\partial f}{\partial E_{\ell}} = 0 \text{ and } \frac{\partial f}{\partial V_{\ell}} = \frac{A_{\ell}}{\mathbf{A}^{T} \mathbf{1}}.
$$
 (48)

According to [\(39\)](#page-6-3),  $P^{(k)}$  has no direct dependence on  $V_{\ell}$ , and thus, its sensitivity with respect to  $V_{\ell}$  is:

$$
\frac{\partial P^{(k)}}{\partial V_{\ell}} = 0. \tag{49}
$$

However,  $P^{(k)}$  has a direct dependence on the element stiffness parameter,  $E_{\ell}$ , through the stress constraints (cf.  $(37)_2$  $(37)_2$ ). Thus, its sensitivity with respect to  $E_\ell$ , is expressed as:

<span id="page-7-3"></span>
$$
\frac{\partial P^{(k)}}{\partial E_{\ell}} = \sum_{j=1}^{N} [\lambda_j^{(k)} + \mu^{(k)} h_j(\mathbf{z}, \mathbf{U})] \left[ \frac{\partial h_j(\mathbf{z}, \mathbf{U})}{\partial E_{\ell}} + \frac{\partial h_j(\mathbf{z}, \mathbf{U})}{\partial \mathbf{U}} \cdot \frac{\partial \mathbf{U}}{\partial E_{\ell}} \right].
$$
\n(50)

We use the adjoint method (Bendsøe and Sigmund [2003\)](#page-31-19) to avoid the expensive computation of *∂***U***/∂E*, for which we use the equilibrium condition  $(32)$ . The sensitivity of the residual vector, **R**, at equilibrium can be written as:

$$
\frac{\partial \mathbf{R}}{\partial E_{\ell}} = \frac{\partial \mathbf{F}_{int}}{\partial \mathbf{U}} \cdot \frac{\partial \mathbf{U}}{\partial E_{\ell}} + \frac{\partial \mathbf{F}_{int}}{\partial E_{\ell}} - \frac{\partial \mathbf{F}_{ext}}{\partial E_{\ell}} \n= \mathbf{K}_{T} \frac{\partial \mathbf{U}}{\partial E_{\ell}} + \frac{\partial \mathbf{F}_{int}}{\partial E_{\ell}} = \mathbf{0},
$$
\n(51)

where we have assumed that the external force vector,  $\mathbf{F}_{ext}$ , is independent of the design variables. Now, we add the term *ξ <sup>T</sup> ∂***R***/∂E* to [\(50\)](#page-7-3), in which *ξ* is an adjoint vector. That is, we write  $(50)$  as:

<span id="page-8-1"></span>
$$
\frac{\partial P^{(k)}}{\partial E_{\ell}} = \sum_{j=1}^{N} [\lambda_j^{(k)} + \mu^{(k)} h_j(\mathbf{z}, \mathbf{U})] \left[ \frac{\partial h_j(\mathbf{z}, \mathbf{U})}{\partial E_{\ell}} + \frac{\partial h_j(\mathbf{z}, \mathbf{U})}{\partial \mathbf{U}} \cdot \frac{\partial \mathbf{U}}{\partial E_{\ell}} \right] + \xi^T \left( \mathbf{K}_T \frac{\partial \mathbf{U}}{\partial E_{\ell}} + \frac{\partial \mathbf{F}_{int}}{\partial E_{\ell}} \right)
$$
(52)

Finally, we choose *ξ* such that all terms containing *∂***U***/∂E* vanish from  $(52)$ , which leads to:

$$
\frac{\partial P^{(k)}}{\partial E_{\ell}} = \sum_{j=1}^{N} [\lambda_j^{(k)} + \mu^{(k)} h_j(\mathbf{z}, \mathbf{U})] \frac{\partial h_j(\mathbf{z}, \mathbf{U})}{\partial E_{\ell}} + \xi^T \frac{\partial \mathbf{F}_{int}}{\partial E_{\ell}},
$$
\n(53)

where *ξ* solves the adjoint problem:

$$
\mathbf{K}_{T}\boldsymbol{\xi} = -\sum_{j=1}^{N} \left[ \lambda_{j}^{(k)} + \mu^{(k)} h_{j}(\mathbf{z}, \mathbf{U}) \right] \frac{\partial h_{j}(\mathbf{z}, \mathbf{U})}{\partial \mathbf{U}}.
$$
 (54)

Based on the functional form of  $h_i(z, U)$  in [\(40\)](#page-6-4), we obtain that  $\partial h_j(\mathbf{z}, \mathbf{U})/\partial \mathbf{U} = \mathbf{0}$  whenever  $g_j(\mathbf{z}) <$  $-\lambda_j^{(k)}/\mu^{(k)}$  and:

$$
\frac{\partial h_j}{\partial \mathbf{U}} = \frac{\partial g_j}{\partial \mathbf{U}} = \frac{\partial g_j}{\partial \sigma_j^v} \frac{\partial \sigma_j^v}{\partial \sigma} \cdot \frac{\partial \sigma}{\partial \mathbf{U}}
$$
(55)

otherwise. The term  $\partial g_j / \partial \sigma_j^v$  is obtained directly from [\(37\)](#page-5-5)2. Now, to obtain *∂σ<sup>v</sup> <sup>j</sup> /∂σ*, we recall that the von Mises stress is computed as:

<span id="page-8-2"></span>
$$
\sigma_j^v = \sqrt{\sigma^T \mathbf{V}_0 \sigma},\tag{56}
$$

where  $\sigma = [\sigma_{11} \ \sigma_{22} \ \sigma_{12}]^T$  is the vector of Cauchy stresses, in Voigt notation, obtained as  $\sigma = \partial W_0 / \partial \varepsilon$ , and:

$$
\mathbf{V}_0 = \begin{bmatrix} 1 & -1/2 & 0 \\ -1/2 & 1 & 0 \\ 0 & 0 & 3 \end{bmatrix}.
$$

Therefore, the sensitivity of the von Mises stress with respect to the Cauchy stress vector is given by:

$$
\frac{\partial \sigma_j^v}{\partial \sigma} = \frac{\mathbf{V}_0 \sigma}{\sigma_j^v}.
$$
\n(57)

Finally, the term *∂σ/∂***U** is found explicitly as:

$$
\frac{\partial \sigma}{\partial U} = \frac{\partial \sigma}{\partial \varepsilon} \cdot \frac{\partial \varepsilon}{\partial U} = DB \tag{58}
$$

where  $\varepsilon$  is the infinitesimal strain vector (in Voigt notation), **D** is the material tangent matrix, and **B** is the straindisplacement matrix.

#### <span id="page-8-0"></span>**6 PolyStress implementation in Matlab**

We adopt the general structure established in PolyTop to implement the discrete topology optimization problem [\(37\)](#page-5-5) and apply appropriate modifications to the FE analysis routine to solve the discrete variational problem [\(30\)](#page-5-2) and to the optimization routine to implement the AL method. As part of the modification to the optimization routine, we implement a version of the method of moving asymptotes (MMA) (Svanberg [1987\)](#page-32-22), tailored to solve unconstrained minimization problems. We provide specific details on these modifications in the subsequent sections.

#### **6.1 Input data and** PolyScript

As in PolyTop, we use a Matlab script called PolyScript to collect all the parameters necessary to run PolyStress. The input parameters required to run PolyStress are all placed in two struct arrays, fem and opt. The fem structure contains the information required for the FE analysis routine (e.g., mesh, loading, supports, and material properties) while the opt structure contains information related to the topology optimization (e.g., filter matrix, material interpolation functions, and parameters of the optimizer). Table [1](#page-9-0) displays the fields stored in the fem structure array and Table [2](#page-11-0) those stored in the opt structure array. The main differences between the current fem fields and those in PolyTop are related to the nonlinear FE analysis routine (e.g., fem.MatModel, fem.MatParam, fem.tolR, and fem.MaxIter) and to the evaluation of the von Mises stresses (e.g., fem. SLim fem.B0, fem.rowD, fem.colD, fem.eDof, and fem.VM Stress0). Regarding the opt structure, the differences between the current opt fields and those in PolyTop are related to the optimizer (e.g., opt. Move, opt.Osc, opt.AsymInit, opt.AsymInc, and opt.AsymDecr, which we use for the MMA subroutine) and to the continuation of the penalization parameter of the threshold projection function [\(17\)](#page-3-6), which are embedded in the opt.contB field. The opt.contB field contains four entries, [BFreq,B0,Binc,Bmax], corresponding to the update frequency, initial value, increment value, and maximum value, respectively, of parameter  $\beta$  in [\(17\)](#page-3-6). PolyStress uses these four entries to update parameter *β* as:

if  $mod(Iter, BFreq) == 0; B = min(B+Binc, Bmax); end$ 

Similarly to the PolyTop implementation, PolyScript calls the polygonal mesh generator PolyMesher (Talischi et al. [2012a\)](#page-32-0) to obtain the finite element mesh, boundary conditions, and applied loads. PolyScript also calls the subroutine PolyFilter to compute the filter matrix, **P**. We modify the PolyFilter <span id="page-9-0"></span>**Table 1** List of fields in fem structure fem field

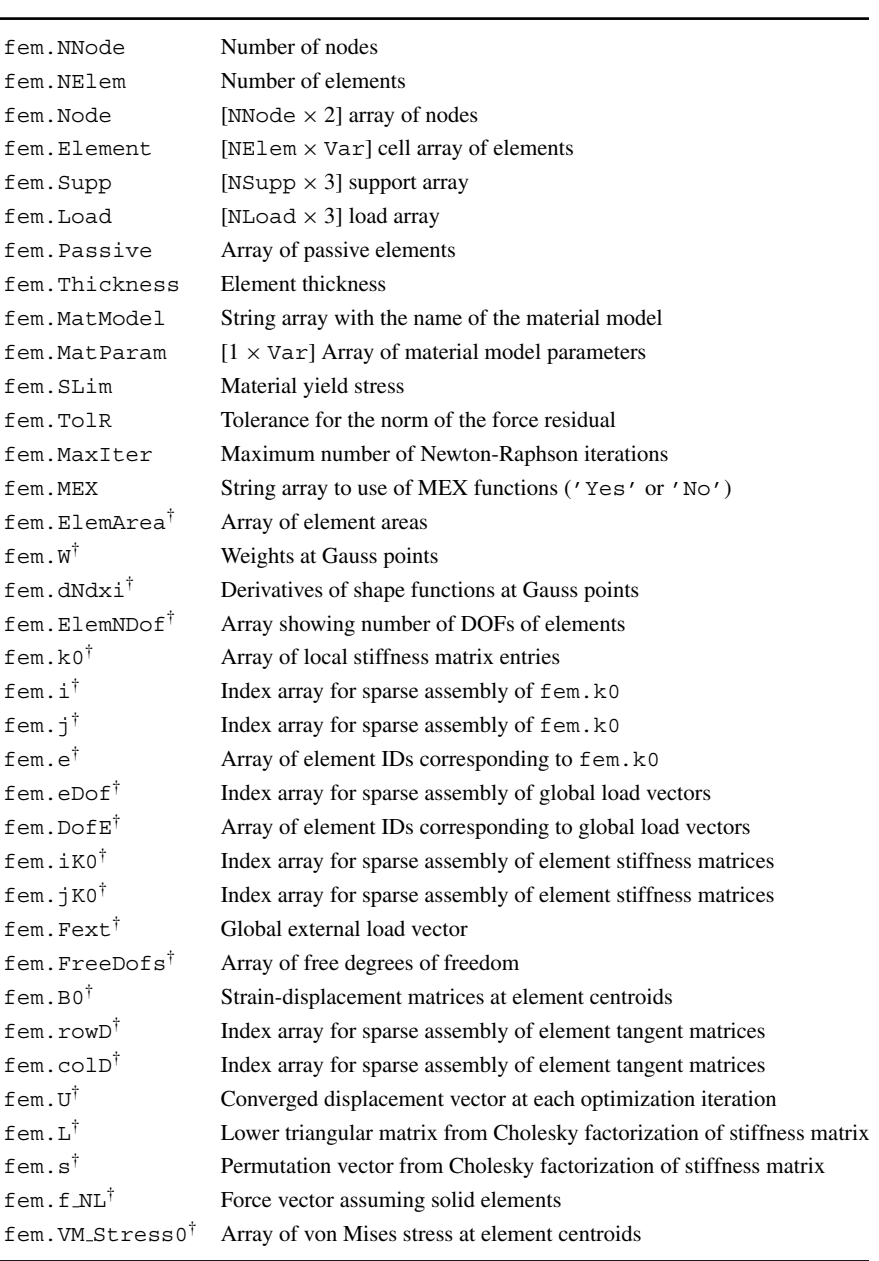

All fields marked with the superscript †, if empty, are populated inside PolyStress

routine in PolyTop in order to implement the nonlinear filter  $(26)$ – $(27)$  used in the current implementation and add a new capability to the function to impose symmetry to the density field about either the  $x_1$ -axis, the  $x_2$ -axis, or both[.8](#page-9-1) We provide the modified PolyFilter routine as supplementary material. Before populating the opt structure, PolyScript calls an auxiliary function called MatIntFnc, which given an input vector **y** and

a set of parameters,  $params$ , it outputs the vector of stiffness,  $\mathbf{E} = m_E(\mathbf{y})$ , the vector of volume fractions,  $V = m_V(y)$ , and their corresponding sensitivity vectors, *∂***E***/∂***y** and *∂***V***/∂***y**, which as in PolyTop, are understood as the diagonal entries of the Jacobian matrices of  $m_F(\mathbf{v})$ and  $m_V$ (y), respectively. Because the threshold projection function [\(17\)](#page-3-6) is not available in PolyTop, we modify the

<span id="page-9-1"></span><sup>8</sup>Appendix [B](#page-23-0) provides additional details explaining our approach to impose symmetry.

<span id="page-9-2"></span><sup>&</sup>lt;sup>9</sup>For the case in which we compute  $m_V(y)$  using the threshold projection function [\(17\)](#page-3-6) and  $m_E(y)$  using SIMP in [\(18\)](#page-3-7)), the set of parameters in the field params becomes [p,B,eta0], which correspond to parameters *p*, *β*, and *η*, respectively.

MatIntFnc implementation accordingly, as can be seen in the supplementary material.

#### **6.2 Computation of the AL function in** PolyStress

We use the AL method to solve the topology optimization problem [\(37\)](#page-5-5), for which we require to solve the AL sub-problem [\(43\)](#page-6-2) at each step. The computation of the normalized AL function is divided in two parts: an objective function term, ObjectiveFnc, and a penalty term, PenalFnc. To compute the objective function term, we use a slightly modified version of the constraint function, ConstraintFnc, implemented in PolyTop. The only difference between the function in PolyTop and that in PolyStress is that the latter needs no volume fraction limit. To compute the penalty term of the normalized AL function, we require aseparate implementation, which calls two auxiliary functions: the nonlinear FEM routine, NLFEM, and the von Mises stress computation routine, von Mises Stress. The former is used to obtain the displacement vector, **U**, while the latter is used to compute the von Mises stress at the centroid of all elements as well as their sensitivity with respect to the displacement vector. The function used to evaluate the normalized AL function and its sensitivity is called AL Function and is provided with the PolyStress code, as shown in Appendix [E.](#page-27-0)

#### **6.3 Nonlinear FE analysis routine**

We use a nonlinear FE analysis routine based on the Newton-Raphson method with a weak line search algorithm<sup>10</sup> to solve the discretized variational problem  $(30)$ . The main portion of the nonlinear FE analysis routine is summarized in the following few lines of code:

```
U = fem. U; % Use previously converged U as initial guess
[K, ~ , Res, ~ , fem] = GlobalK (fem, U, E); % Initial stiffness mtrx. & Res vector
nRes0 = norm(fem.Fext); nRes = nRes0; % Initial norm of force residual
% NEWTON-RAPHSON ITERATIONS
Iter = 0; % Initialize Newton-Raphson iteration counter
while (nRes>fem.TolR*nRes0 && Iter<=fem.MaxIter)
  [Delta_U, L, s] = SolveLinSys(K, Res);
  [K, ^{\sim}, Res, nRes, fem, U] = LineSearch (U, Delta_U, nRes, -K*Res./nRes, fem, E);
  Iter = Iter + 1;end
fem.L = L; fem.s = s; % Store Cholesky decomposition information
fem. U = U; % Store converged displacement vector
```
In the routine above, the incremental displacement vector, Delta U, is obtained using a subroutine called SolveLinSys, which uses the Cholesky decomposition of the tangent stiffness matrix,  $K_T$ . Then, the displacement vector, U, is updated by means of a weak line search algorithm. Upon convergence, the code stores the converged displacement vector, U, in addition to the lower triangular matrix, L, and the permutation vector, s, coming from the Cholesky decomposition of K. Matrix L and vector s are stored so that we can compute the adjoint vector efficiently. The nonlinear FE analysis routine is called only when the material model is nonlinear. When dealing with a linear material, we obtain the displacement vector directly by solving the linear system,  $\mathbf{K}_T \mathbf{U} = \mathbf{F}_{ext}$ , where the stiffness matrix is computed based on the stiffness matrix for the solid elements, which is stored in a pre-processing stage.

As widely known, the bottleneck in any topology optimization is related to the finite element analysis, especially when the structure is made of a nonlinear material. In an attempt to improve the efficiency of the nonlinear analysis routine, the subroutine in charge of computing the global stiffness matrix is converted to a MEX function. When a user first runs PolyStress to optimize a nonlinear structure, the MEX files are compiled automatically in the subroutine called GlobalK, but they are compiled only if the user wants to use them. For example, if the user types fem.MEX='Yes' (see PolyScript file in Appendix [D\)](#page-25-0), the MEX functions will be generated, but if the user types fem.MEX='No', PolyStress will use traditional Matlab functions. The complete nonlinear analysis routine is provided in Appendix [F.](#page-30-0)

The Newton-Raphson routine implemented in PolyStress uses only one load step to solve the variational problem of nonlinear elasticity. The implementation with a single load step and a weak line search algorithm has

<span id="page-10-0"></span><sup>10</sup>Our weak line search algorithm was obtained from the following reference: Ascher and Greif (2011) A first course in numerical methods. SIAM (Society for Industrial and Applied Mathematics).

<span id="page-11-0"></span>**Table 2** List of fields in opt structure

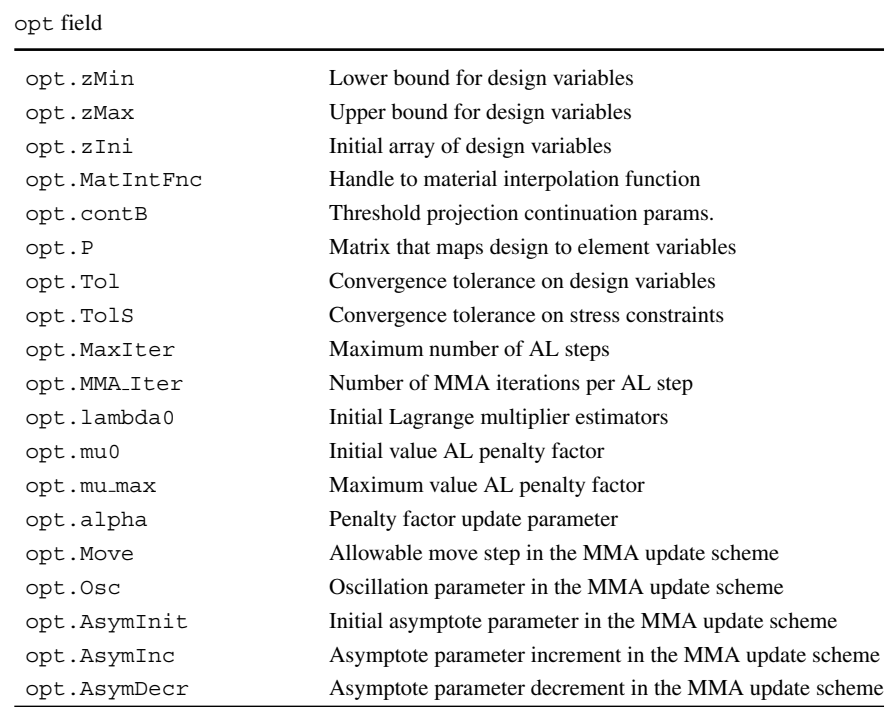

proven effective to solve all the problems presented in this manuscript.<sup>[11](#page-11-1)</sup>

#### **6.4 Bilinear material model**

The nonlinear FE analysis routine discussed previously can accommodate any nonlinear material model, given that its stored energy function, *W*0, is defined. Each nonlinear material model is called by the nonlinear FE analysis routine through a function called material model. One of the material models implemented in the material model routine belongs to the category of *conewise linear elastic* materials, which are a generalization of the bimodular material models (Curnier et al. [1994\)](#page-31-20). To define the strain energy density,  $W_0$ , of a conewise linear elastic material, the space of infinitesimal strains,  $\mathcal{E}$ , is divided into a compression sub-domain,  $\mathcal{E}_c$  and a tension sub-domain,  $\mathcal{E}_t$ , such that  $\mathcal{E}_c = {\epsilon \in \mathcal{E} \mid \chi(\epsilon) < 0}$  and  $\mathcal{E}_t = {\epsilon \in \mathcal{E} \mid \chi(\epsilon) < 0}$  $\mathcal{E} \mid \chi(\varepsilon) > 0$ , where  $\chi(\varepsilon) = \text{tr}(\varepsilon)$  is a scalar function used to ensure continuous differentiability of *W*0. The stored energy density of a conewise linear elastic material with continuous Cauchy stress tensor across  $\mathcal E$  is given by:

$$
W_0(\boldsymbol{\varepsilon}) = \frac{1}{2}\lambda(\boldsymbol{\varepsilon}) \operatorname{tr}^2(\boldsymbol{\varepsilon}) + \mu \operatorname{tr}(\boldsymbol{\varepsilon}^2), \tag{59}
$$

<span id="page-11-3"></span>where  $\mu$  is the shear modulus and  $\lambda(\varepsilon)$  is a Lamé parameter given by:

$$
\lambda(\varepsilon) = \begin{cases}\n\lambda_c & \text{if } \text{tr}(\varepsilon) < 0 \\
\lambda_t & \text{if } \text{tr}(\varepsilon) > 0.\n\end{cases}
$$
\n(60)

The Cauchy stress and material moduli tensors are computed as:

<span id="page-11-4"></span>
$$
\sigma(\varepsilon) = \frac{\partial W_0}{\partial \varepsilon} = \lambda(\varepsilon) \operatorname{tr}(\varepsilon) \mathbf{I} + 2\mu \varepsilon \quad \text{and}
$$
\n
$$
\mathbf{C}_T(\varepsilon) = \frac{\partial^2 W_0}{\partial \varepsilon^2} = \lambda(\varepsilon) \mathbf{I} \otimes \mathbf{I} + 2\mu \mathbf{I} \bar{\otimes} \mathbf{I},
$$
\n(61)

respectively, where the operators  $\otimes$  and  $\overline{\otimes}$  are defined such that, for any two second-order tensors, *a* and *b*,  $(a \otimes$  $b)_{ijkl} = a_{ij}b_{kl}$  and  $(a \bar{a} b)_{ijkl} = \frac{1}{2}(a_{ik}b_{jl} + a_{il}b_{jk})$ . It is convenient to express the material model above in terms of the Young modulus in tension,  $E_t$ , and the Young modulus in compression,  $E_c$ , for which we rewrite  $\lambda_c$  and  $\lambda_t$ , as follows:

<span id="page-11-2"></span>
$$
\lambda_c = \frac{\mu(E_c - 2\mu)}{3\mu - E_c} \quad \text{and} \quad \lambda_t = \frac{\mu(E_t - 2\mu)}{3\mu - E_t}.
$$
 (62)

According to  $(59)$ – $(60)$ , the material behaves as a linear material with properties  $(E_t, \mu)$  when  $\chi(\varepsilon) = \text{tr}(\varepsilon)$ 0 (tension subdomain,  $\mathcal{E}_t$ ) and as a linear material with properties  $(E_c, \mu)$  when  $\chi(\varepsilon) = \text{tr}(\varepsilon) < 0$  (compression subdomain,  $\mathcal{E}_c$ ). Even when  $E_t \neq E_c$ , both the strain energy density and stress tensor are continuous in the entire space of strains,  $\mathcal{E}$ , including the interface between  $\mathcal{E}_t$  and  $\mathcal{E}_c$ .

<span id="page-11-1"></span><sup>&</sup>lt;sup>11</sup>However, an implementation with several load steps can also be used. To do so, one would need to add an additional for loop to the nonlinear FE analysis routine including all the load steps.

We provide a detailed proof of continuity of both the strain energy density function [\(59\)](#page-11-2) and the stress tensor  $(61)<sub>1</sub>$  $(61)<sub>1</sub>$  in Appendix [C.](#page-24-0)

To implement the conewise linear elastic material in PolyStress, we evaluate the stress tensor and material tangent matrix using the elastic properties in compression  $(E_c \text{ and } \mu)$  when  $tr(\varepsilon) < 0$ , or the elastic properties in tension ( $E_t$  and  $\mu$ ) when tr( $\epsilon$ ) > 0. The implementation of this material model is provided in the material model routine, which is provided as a supplementary material. To use the bilinear model, the following fem fields should be used in the PolyScript file (see Appendix [D\)](#page-25-0):

fem.MatModel='Bilinear', fem.MatParam=[Et,Ec,G]

where Et, Ec, and G are the Young's modulus in tension, the Young's modulus in compression, and the shear modulus, respectively.

#### **6.5 Design variable update scheme**

In PolyTop, the design variables are updated using a routine called UpdateScheme, which is based on the Optimality Criteria (OC) method (Bendsøe and Sigmund [2003\)](#page-31-19). However, the solution of the stress-constrained problem requires the implementation of a different update scheme. Specifically, we implement a version of MMA (Svanberg [1987\)](#page-32-22) tailored to solve unconstrained optimization problems such as problem [\(43\)](#page-6-2). At each AL step, instead of solving the AL sub-problem  $(43)$ , we solve an approximate convex sub-problem of the form:

<span id="page-12-2"></span>
$$
\min_{\mathbf{z}\in[0,1]^N} \tilde{J}^{(k)}(\mathbf{z}) = r^{(k)} + \sum_{\ell=1}^N \left( \frac{p_{\ell}^{(k)}}{U_{\ell}^{(k)} - z_{\ell}} + \frac{q_{\ell}^{(k)}}{z_{\ell} - L_{\ell}^{(k)}} \right)
$$
\ns.t:  $\bar{\alpha}_{\ell}^{(k)} \le z_{\ell} \le \bar{\beta}_{\ell}^{(k)}, \ \ell = 1, ..., N,$ \n
$$
(63)
$$

where  $\bar{\alpha}_{\ell}^{(k)} = \max[\underline{z}_{\ell}, \alpha_{\ell}^{(k)}]$  and  $\bar{\beta}_{\ell}^{(k)} = \min[\overline{z}_{\ell}, \beta_{\ell}^{(k)}]$ , in which  $\alpha_{\ell}^{(k)}$  and  $\beta_{\ell}^{(k)}$  are chosen such that  $L_{\ell}^{(k)} < \alpha_{\ell}^{(k)} <$  $z_{\ell}^{(k)} < \beta_{\ell}^{(k)} < U_{\ell}^{(k)}$  and, as suggested by (Svanberg [1987\)](#page-32-22), we evaluate them as  $\alpha_{\ell}^{(k)} = 0.9L_{\ell}^{(k)} + 0.1z_{\ell}^{(k)}$  and  $\beta_{\ell}^{(k)} =$  $0.9U_{\ell}^{(k)} + 0.1z_{\ell}^{(k)}$ . Parameters  $z_{\ell}$  and  $\bar{z}_{\ell}$  are obtained as  $z_{\ell} = \max[0, z^{(k)} - \text{move}]$  and  $\bar{z}_{\ell} = \min[1, z^{(k)} + \text{move}],$ where move is a prescribed move limit. In addition,  $12$ 

$$
p_{\ell}^{(k)} = (U_{\ell}^{(k)} - z_{\ell}^{(k)})^2 \left[ \max\left(\frac{\partial J}{\partial z_{\ell}}, 0\right) + \tau \left| \frac{\partial J}{\partial z_{\ell}} \right| + \frac{\theta}{U_{\ell}^{(k)} - L_{\ell}^{(k)}} \right],\tag{64}
$$

$$
q_{\ell}^{(k)} = (z_{\ell}^{(k)} - L_{\ell}^{(k)})^2 \left[ -\min\left(\frac{\partial J}{\partial z_{\ell}}, 0\right) + \tau \left| \frac{\partial J}{\partial z_{\ell}} \right| + \frac{\theta}{U_{\ell}^{(k)} - L_{\ell}^{(k)}} \right],
$$
\n(65)

and

$$
r^{(k)} = J(\mathbf{z}^{(k)}) - \sum_{\ell=1}^{N} \left( \frac{p_{\ell}^{(k)}}{U_{\ell}^{(k)} - z_{\ell}^{(k)}} + \frac{q_{\ell}^{(k)}}{z_{\ell}^{(k)} - L_{\ell}^{(k)}} \right), \quad (66)
$$

where  $\tau = 10^{-3}$ ,  $\theta = 10^{-6}$ , and the terms  $\partial J/\partial z_i$ ,  $\ell =$ 1 *..., N* are evaluated at  $z = z^{(k)}$ .

The last terms required to define the approximate convex sub-problem [\(63\)](#page-12-2) are the lower and upper asymptotes,  $L_{\ell}^{(k)}$ and  $U_{\ell}^{(k)}$ , respectively, which we compute as discussed in Svanberg [\(1987\)](#page-32-22). That is, for the first two iterations (i.e., when  $k = 1$  and  $k = 2$ ):

$$
L_{\ell}^{(k)} = z_{\ell}^{(k)} - s_{\ell}^{(k)}(\bar{z}_{\ell} - \underline{z}_{\ell}) \text{ and } U_{\ell}^{(k)} = z_{\ell}^{(k)} + s_{\ell}^{(k)}(\bar{z}_{\ell} - \underline{z}_{\ell})
$$
\n(67)

and for later iterations (i.e., when  $k > 3$ ),

$$
L_{\ell}^{(k)} = z_{\ell}^{(k)} - s_{\ell}^{(k)} \left( z_{\ell}^{(k-1)} - L_{\ell}^{(k-1)} \right) \text{ and } (68)
$$
  

$$
U_{\ell}^{(k)} = z_{\ell}^{(k)} + s_{\ell}^{(k)} \left( U_{\ell}^{(k-1)} - z_{\ell}^{(k-1)} \right).
$$

In the current Matlab implementation,  $s_{\ell}^{(k)} = \text{AsymInit}$ for  $k = 1$  and  $k = 2$  and

$$
s_{\ell}^{(k)} = \begin{cases} \text{AsymInc} & \text{if } (z_{\ell}^{(k)} - z_{\ell}^{(k-1)}) (z_{\ell}^{(k-1)} - z_{\ell}^{(k-2)}) > 0\\ \text{AsymDecr} & \text{if } (z_{\ell}^{(k)} - z_{\ell}^{(k-1)}) (z_{\ell}^{(k-1)} - z_{\ell}^{(k-2)}) < 0\\ 1 & \text{otherwise,} \end{cases} \tag{69}
$$

where AsymInit, AsymInc, and AsymDecr are fields prescribed in the opt structure.

The minimizer of  $(63)$  can be found explicitly, which improves the computational efficiency considerably, and it is given by (Senhora [2019\)](#page-32-23):

$$
z_{\ell}^* = \max{\{\bar{\alpha}_{\ell}^{(k)}, \min{\{\bar{\beta}_{\ell}^{(k)}, B_{\ell}\}\}}},
$$
(70)

where

$$
B_{\ell} = \frac{L_{\ell}^{(k)} p_{\ell}^{(k)} - U_{\ell}^{(k)} q_{\ell}^{(k)} + (U_{\ell}^{(k)} - L_{\ell}^{(k)}) \sqrt{p_{\ell}^{(k)} q_{\ell}^{(k)}}}{p_{\ell}^{(k)} - q_{\ell}^{(k)}}.
$$
 (71)

The update scheme discussed above is implemented in the MMA unconst subroutine, which is located inside PolyStress, as can be seen in Appendix [E.](#page-27-0)

## <span id="page-12-0"></span>**7 Numerical results**

In this section, we present several numerical examples to demonstrate various features of the educational PolyStress code. We obtain all results reported in this

<span id="page-12-1"></span><sup>&</sup>lt;sup>12</sup> Although the expressions for  $p_{\ell}^{(k)}$  and  $q_{\ell}^{(k)}$  used here differ from those in Svanberg [\(1987\)](#page-32-22), they correspond to those used in Svanberg's implementation of MMA in Matlab.

section based on the single set of parameters displayed in Table [3,](#page-13-0) which are kept constant in this paper.

Unless otherwise specified, all the problems discussed next use SIMP for the material interpolation function (see [\(18\)](#page-3-7)). Moreover, for plotting purposes, the von Mises stress maps displayed in this section are expressed in normalized, such that the normalized von Mises stress at the centroid of each element is given by:

$$
\widetilde{\sigma}_{\ell}^{\nu} = E_{\ell} \sigma_{\ell}^{\nu} / \sigma_{\rm lim},\tag{72}
$$

where  $E_{\ell} = m_E(y_{\ell})$  and  $\sigma_{\ell}^{v}$  is given by [\(56\)](#page-8-2).

## **7.1 Benchmark problems**

Here, we solve several benchmark problems that are typically found in the stress constrained literature. With the benchmark problems, we demonstrate the ability of PolyStress to solve problems with an increasing number of elements/constraints, to enforce symmetry to the designs through the regularization filter, to handle problems with strong geometric singularities, among others. For all the benchmark problems, we consider a linear material model, for which we set fem.MatModel='Bilinear' and fem.MatParam= $[E_0, E_0, G]$ , in which  $E_0$  is the Young's modulus,  $G = \frac{E_0}{2(1+\nu_0)}$  is the shear modulus, and  $\nu_0$ is the Poisson's ratio of the solid material.

<span id="page-13-0"></span>**Table 3** Input parameters used to solve all examples

| Parameter                                                                        | Value        |
|----------------------------------------------------------------------------------|--------------|
| Initial Lagrange multiplier estimators, $\lambda_i^{(0)}$                        | $\Omega$     |
| Initial penalty factor, $\mu^{(0)}$                                              | 10           |
| Maximum penalty factor, $\mu_{\text{max}}$                                       | 10,000       |
| Penalty factor update parameter, $\alpha$                                        | 1.10         |
| SIMP penalization factor, $p$                                                    | 3.5          |
| Nonlinear filter exponent, q                                                     | 3            |
| Ersatz parameter, $\epsilon$                                                     | $10^{-8}$    |
| MMA iterations per AL step, MMA_Iter                                             | 5            |
| Initial threshold projection penalization factor, $\beta^{\dagger}$              | $\mathbf{1}$ |
| Maximum threshold projection penalization factor, $\beta_{\text{max}}^{\dagger}$ | 10           |
| Threshold projection density, $\eta$                                             | 0.5          |
| Initial guess, $z^{(0)}$                                                         | 0.5          |
| Convergence tolerance on design variables, Tol                                   | 0.002        |
| Convergence tolerance on stress constraints, Tols                                | 0.003        |
| Maximum number of AL steps, MaxIter                                              | 150          |
|                                                                                  |              |

<sup>†</sup>Parameter  $\beta$  starts at 1 and increases by 1 every five AL steps and up to the maximum value,  $\beta_{\text{max}}$ , i.e., [BFreq,B0,Binc,Bmax]=[5,1,1,10].

<span id="page-13-1"></span>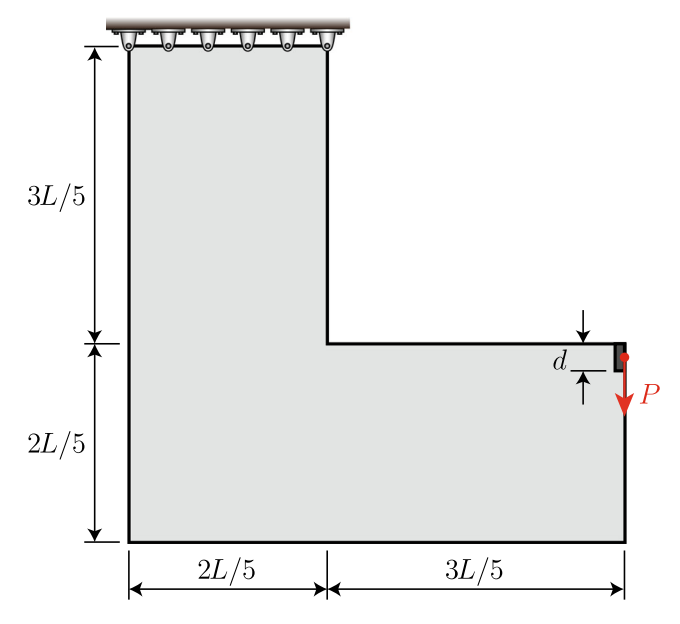

**Fig. 4** L-bracket domain and boundary conditions

#### **7.1.1 L-bracket**

The first example is the *L-bracket* problem, which is ubiquitous in the stress constraints literature (e.g., see Pereira et al. [2004;](#page-32-21) Bruggi [2008;](#page-31-21) Paris et al. [2009;](#page-32-24) Paris et al. [2010;](#page-32-25) Le et al. [2010;](#page-32-16) Guo et al. [2011;](#page-31-22) Bruggi and Duysinx [2012;](#page-31-23) Xia et al. [2012;](#page-32-26) Luo et al. [2013;](#page-32-10) Zhang et al. [2013;](#page-32-27) Holmberg et al. [2013b,](#page-32-18) [2013a;](#page-31-24) Emmendoerfer and Fancello [2014;](#page-31-13) Emmendoerfer and Fancello [2016;](#page-31-14) Lee et al. [2016;](#page-32-12) Verbart et al. [2016;](#page-32-28) da Silva et al. [2018,](#page-31-16) [2019a\)](#page-31-17). The domain and boundary conditions of the L-bracket are provided in Fig. [4.](#page-13-1) For this problem, we consider a linear material with Young's modulus,  $E_0 = 70$  GPa, Poisson's ratio,  $v_0 = 0.25$ , and stress limit  $\sigma_{\text{lim}} = 100 \text{ MPa}$ .

We use PolyMesher (Talischi et al. [2012a\)](#page-32-0) to generate four regular quadrilateral meshes with increasing levels of refinement (from  $~\sim 50,000$  to  $~\sim 500,000$  elements) and, for each of the four meshes, we obtain the results shown in Fig. [5](#page-14-0) considering a filter radius of  $R = 0.05$  m. As observed in the results, the optimized topologies are consistent across all levels of mesh refinement.

We analyze the efficiency of PolyStress using the results from the L-bracket problem. To do so, we let PolyStress run for 200 iterations (i.e., we run it for 40 AL steps with 5 MMA iterations per AL step) and report the computational times obtained from the Matlab profiler.<sup>13</sup> The code runtime breakdown for 200 iterations (40 AL steps) of the L-bracket problem is reported in Table [4.](#page-14-1)

<span id="page-13-2"></span><sup>&</sup>lt;sup>13</sup>The optimization iterations are run using Matlab 2017a on desktop computer with a Xeon(R) CPU E5-1660 v3 @ 3.00 GHz processor and 256 GB of RAM

<span id="page-14-0"></span>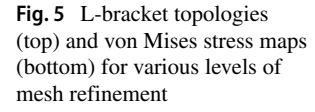

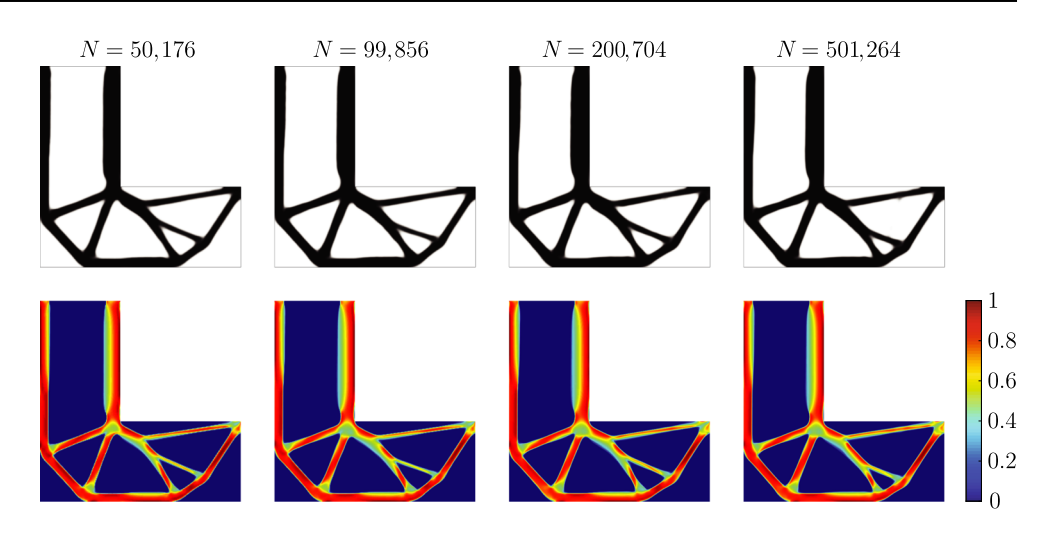

<span id="page-14-1"></span>**Table 4** Code runtime breakdown for 200 optimization iterations of the L-bracket problem†

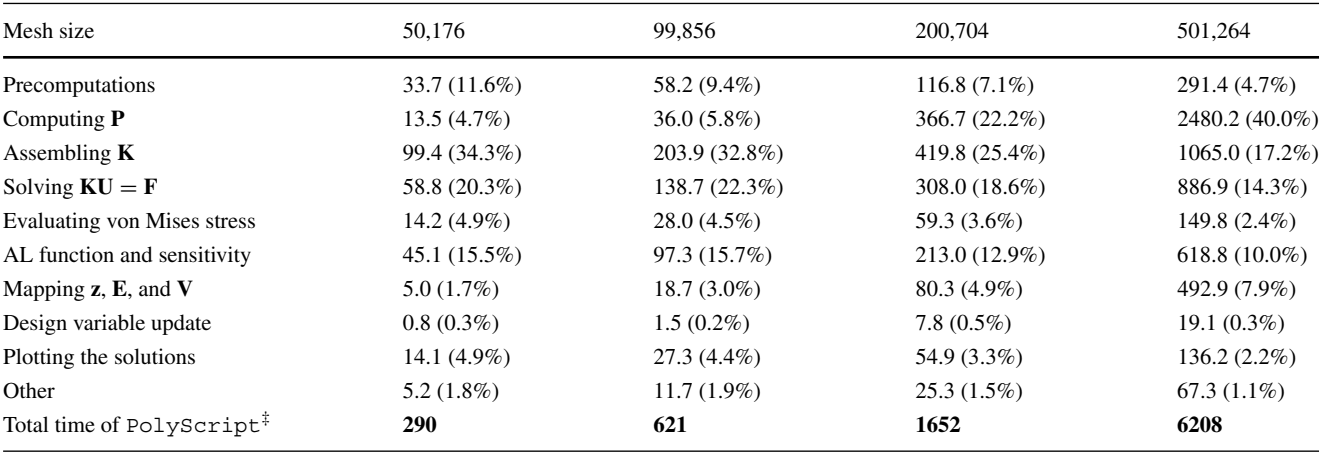

† Times are in seconds with percentage of total runtime of PolyScript in parenthesis

‡ The bold font is used to emphasize total runtimes

<span id="page-14-2"></span>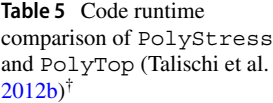

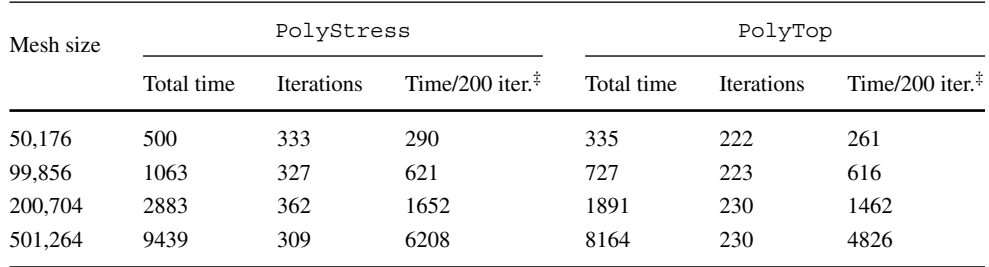

† All runtimes are reported in seconds

‡ These times come from Table [4](#page-14-1) and include times for both precomputations and computation of **P**

The results show that, for smaller mesh sizes (e.g., less than 100,000 elements), most of the computational time is used to assemble the stiffness matrix and to solve the linear systems, while the time spent during precomputations (i.e., generating the FE mesh, computing the stiffness matrices of all solid elements, among others) and that spent computing the filter matrix, **P**, are relatively small. As the mesh size increases (e.g., more than 200,000 elements), the precomputation time remains small in comparison to the total time, yet the time spent computing the filter matrix increases considerably. For example, for the 200,704 element mesh, the time to compute **P** is 22% of the total time and for the 500,264 element mesh, it is 40% of the total time.

For the sake of comparison, we also solve the Lbracket problem using PolyTop and compare the CPU time with that of PolyStress in Table [5.](#page-14-2) In contrast to the results reported in Table [4,](#page-14-1) here we compare the total runtime of both PolyTop and PolyStress up until each of them reaches convergence. In addition, we compare the computational times for the first 200 iterations to assess the efficiency of PolyStress relative to that of PolyTop for the same number of iterations. Table [5](#page-14-2) shows that the computational time for the first 200 iterations in PolyStress is larger than that in PolyTop for all mesh sizes (as expected), yet the increase in CPU time is smaller than 13% for the first three meshes and about 29% for the 501,264 element mesh. The increase in CPU time is expected because PolyStress requires additional computations (e.g., von Mises stress computation, update of AL parameters, among others), which are not needed in PolyTop. Table [5](#page-14-2) also shows the total CPU time for both PolyStress and PolyTop up until convergence is achieved.[14](#page-15-0) As expected, the number of iterations required to achieve convergence is larger in PolyStress than in PolyPolyTop. That is because of the local nature of the stress-constrained problem, which uses a different methodology and is more demanding computationally in the sense that it is highly nonlinear and requires a large number of iterations to satisfy all stress constraints.

PolyStress can also be used with other stress constraint definitions such as the traditional vanishing constraint (Cheng and Jiang [1992\)](#page-31-8). For instance, to implement a traditional vanishing constraint of the form:

$$
g_j(\mathbf{z},\mathbf{U})=m_E(y_j)\Lambda_j\leq 0, \quad j=1,\ldots,N,
$$

we replace lines 73, 77, and 79 of the PolyStress.m code by

```
73 g = E.*s;77 dhdVM(a1) = E(a1) . *1/fem.SLim;79 dPenaldE(a1) = (lambda(a1) + mu. *h(a1)) . *s(a1);
```
We solve the L-bracket problem discretized with 50,176 elements, considering the traditional vanishing constraint shown above, to compare the results with those obtained using the polynomial vanishing constraint. To solve this problem with PolyStress, we first calibrate the value of  $\mu^{(0)}$  (i.e., the initial penalty factor) to work appropriately with the new constraint definition. For this problem, we find that  $\mu^{(0)} = 200$  yields satisfactory results.

Figure [6](#page-16-0) displays both the results we obtain using the traditional vanishing constraint (Fig. [6a](#page-16-0)) and those obtained using the polynomial vanishing constraint (Fig. [6b](#page-16-0)). The results obtained with either the traditional constraint or the polynomial one satisfy the stress constraints locally, as observed by the von Mises stress maps (center plots) or by the von Mises yield surface (right plots), which show that all stress evaluation points are inside the von Mises envelope. Although PolyStress is able to obtain a solution that satisfies the stress constraints locally, the results show that the topology obtained with the traditional constraint differs from that obtained with the polynomial constraint. Moreover, the results show that the optimized volume fraction,  $f(\mathbf{z}^*)$ , obtained with the traditional constraint is larger than that obtained with the polynomial one. Both the difference in topology and optimized volume fractions are expected outcomes because the stress-constrained problem is non-convex, and thus, the optimizer is likely to converge to a different local minima when the parameters of the model change or when different stress constraint definitions are used.

#### **7.1.2 Portal frame**

The next benchmark problem is the portal frame (Le et al. [2010;](#page-32-16) Lian et al. [2017;](#page-32-13) da Silva et al. [2019a\)](#page-31-17), whose geometry and boundary conditions are shown in Fig. [7.](#page-16-1) The domain is discretized with 100,000 polygonal finite elements using PolyMesher. [15](#page-15-1) For this problem, we use a linear material with Young's modulus,  $E_0 = 100$  GPa, Poisson's ratio,  $v_0 = 0.25$ , and stress limit,  $\sigma_{\text{lim}} = 1000$  MPa.

<span id="page-15-0"></span> $\frac{14}{14}$  For the case of PolyTop, we use a convergence tolerance, Tol =  $10^{-4}$ 

<span id="page-15-1"></span><sup>&</sup>lt;sup>15</sup>To generate the polygonal mesh to run this problem, line 11 of the provided PolyScript.m file should be replaced by [Node, Element, Supp,Load,∼] = PolyMesher(@PortalDomain,NElem, 100), using NElem=100000.

<span id="page-16-0"></span>**Fig. 6** Optimized topologies (left), von Mises stress maps (center), and von Mises yield surfaces (right) for the L-bracket meshed with 50,176 elements. The results displayed here are obtained using **a** the traditional vanishing constraint and **b** the polynomial vanishing constraint. The right figures display the principal stresses at the centroid of all elements together with the von Mises yield surface to show that all stress evaluation points are inside the envelope

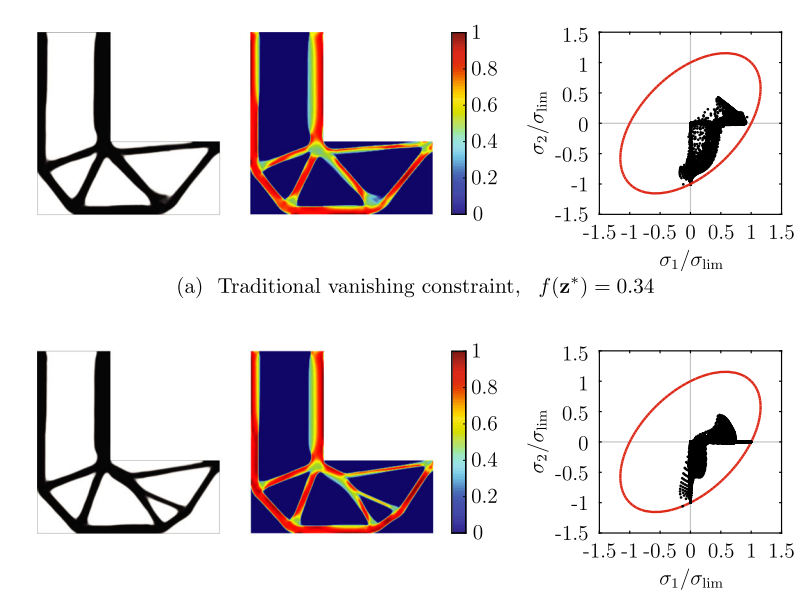

(b) Polynomial vanishing constraint,  $f(\mathbf{z}^*) = 0.33$ 

For this problem, we compare the results obtained when using either SIMP or RAMP as the material interpolation function. To obtain the results using RAMP, we use  $p_0 = 3.5$  in  $(18)$ . The solutions, depicted in Fig. [8,](#page-17-0) are obtained using a filter radius,  $R = 0.25$  m, and imposing symmetry about the *y*-axis, which we achieve through the filter operator. To impose symmetry, we compute the filter matrix, **P**, using PolyFilter, as  $P = PolyFilter(fem, R, q, YY')$ , where  $q = 3$  are the nonlinear filter exponent (see Table [3\)](#page-13-0). Although a fairly symmetric solution can be obtained without imposing symmetry, we impose it because the polygonal mesh that we used is not symmetric about the *y*-axis. As observed from the results, PolyStress successfully removed material from the region of stress concentration located at the

<span id="page-16-1"></span>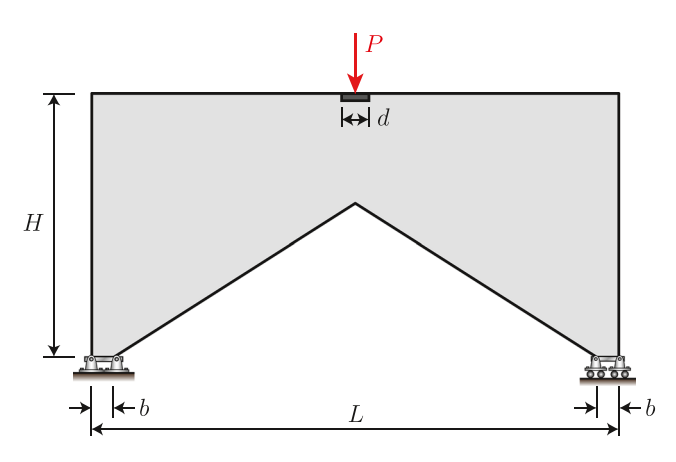

**Fig. 7** Portal frame domain

re-entrant corner on the lower center part of the portal frame for both the SIMP and RAMP designs. Due to the highly nonlinear behavior of the stress-constrained problem, the solution obtained for SIMP differs from that obtained for RAMP, as expected. Finally, the results also show that the stresses are satisfied locally, which can be observed from the results on the center or on the right of the figure.

#### **7.1.3 Eyebar**

Here, we solve a problem usually referred to as the eyebar. This practical design problem was introduced by Pereira et al. [\(2004\)](#page-32-21) to find the optimized topology of an eyebar that is part of an eyebar chain of a suspension bridge. The geometry and boundary conditions of the eyebar problem are shown in Fig. [9.](#page-17-1) The hole is subjected to a horizontal load of magnitude *P*, distributed according to the function  $t(x, y) = r^2 - y^2$ , in which  $(x, y) = (0, 0)$  is the center of the circle and *r* is the radius of the circle.

For this problem, we consider a linear material with Young's modulus,  $E_0 = 200$  GPa, Poisson's ratio,  $v_0 = 0.3$ , and a stress limit,  $\sigma_{\text{lim}} = 450$  MPa. To obtain the optimized topology of the eyebar reported in Fig. [10,](#page-18-0) we discretize the design domain using 100,000 polygonal finite elements (Talischi et al. [2012a\)](#page-32-0) and use a filter radius,  $R = 0.04$  m.<sup>[16](#page-16-2)</sup>

<span id="page-16-2"></span><sup>16</sup>To generate the polygonal mesh to run this problem, line 11 of the provided PolyScript.m file should be replaced by [Node, Element, Supp,Load,∼] = PolyMesher(@EyeBarDomain,NElem, 100) with NElem=100000.

<span id="page-17-0"></span>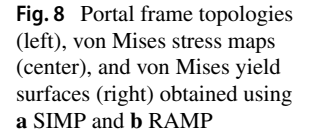

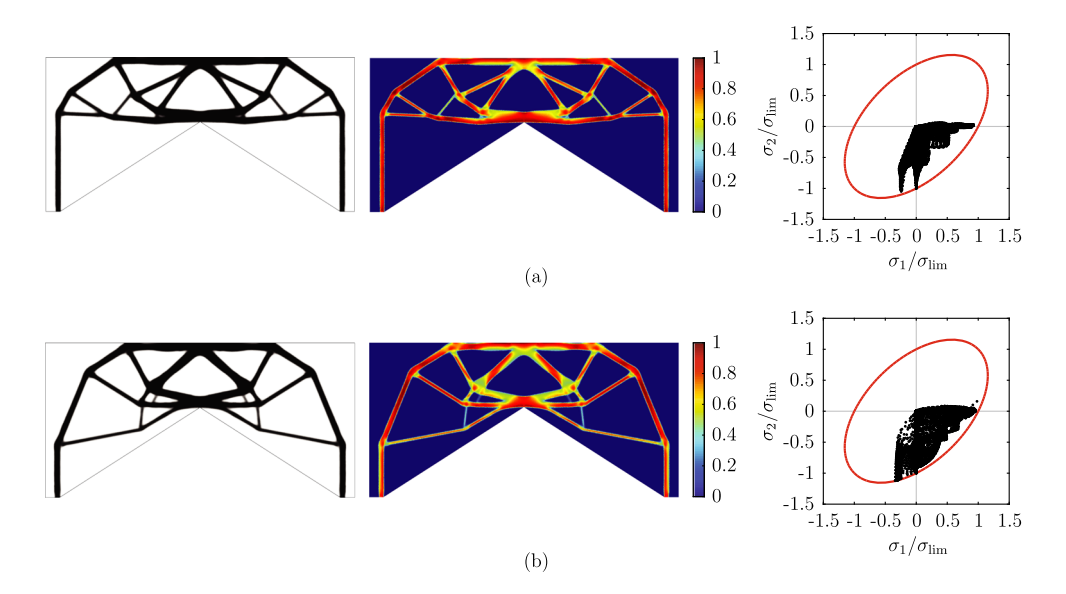

As observed in Fig. [10,](#page-18-0) small holes appear at two locations along the loaded portion of the domain boundary. Such features are unlikely to be obtained using traditional design methodologies, which highlights the importance of stress-based topology optimization to achieve non-intuitive designs.

## **7.1.4 Crack**

The following problem, denoted to as the *crack problem*, is found in studies by Emmendoerfer and Fancello [\(2014\)](#page-31-13) and Emmendoerfer and Fancello [\(2016\)](#page-31-14), and most recently in a study by Chu et al.  $(2018)$ . Here, we solve a slightly modified version of the crack problem by Emmendoerfer and Fancello [\(2014\)](#page-31-13), as seen in Fig. [11.](#page-18-1) Due to symmetry,

<span id="page-17-1"></span>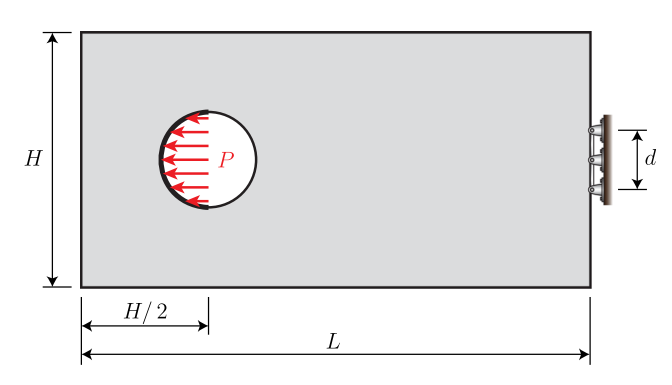

**Fig. 9** Eye bar domain and boundary conditions

we only model half of the design domain.<sup>[17](#page-17-2)</sup> We use this problem to test the ability of PolyStress to solve stressconstrained problems in domains with strong singularities such as those found at the tip of a crack.

For this problem, we consider a linear material with Young's modulus,  $E_0 = 70$  GPa, Poisson's ratio,  $v_0 =$ 0.25, and stress limit,  $\sigma_{\text{lim}}$  = 100 MPa. We obtain the optimized topology shown in Fig. [12](#page-18-2) using 100,352 regular quadrilateral elements and a filter radius,  $R = 0.045$  m. As seen in the results, PolyStress is able to round the crack tip in order to remove the geometric singularity that was causing the stress concentration.

## **7.2 Corbel design**

Here, we use PolyStress to obtain optimized topologies for a corbel structure whose geometry and boundary conditions are shown in Fig. [13](#page-18-3) (left). We obtain three designs, one for a linear material, one for a tensiondominated bilinear material, and one for the same tensiondominated bilinear material with symmetry about the *x*axis. The uniaxial stress-strain curves for the linear and the bilinear material are depicted in Fig. [13](#page-18-3) (right). To impose symmetry, we compute the filter matrix as  $P =$ PolyFilter(fem,R,q,'X'). The linear material has

<span id="page-17-2"></span> $17T_0$  generate the mesh to run this problem, line 11 of the provided PolyScript.m file should be replaced by [Node, Element, Supp, Load] = Mesh\_Crack\_Prob(Ne\_ap); NElem=size (Element,1), using Ne ap=100000.

<span id="page-18-0"></span>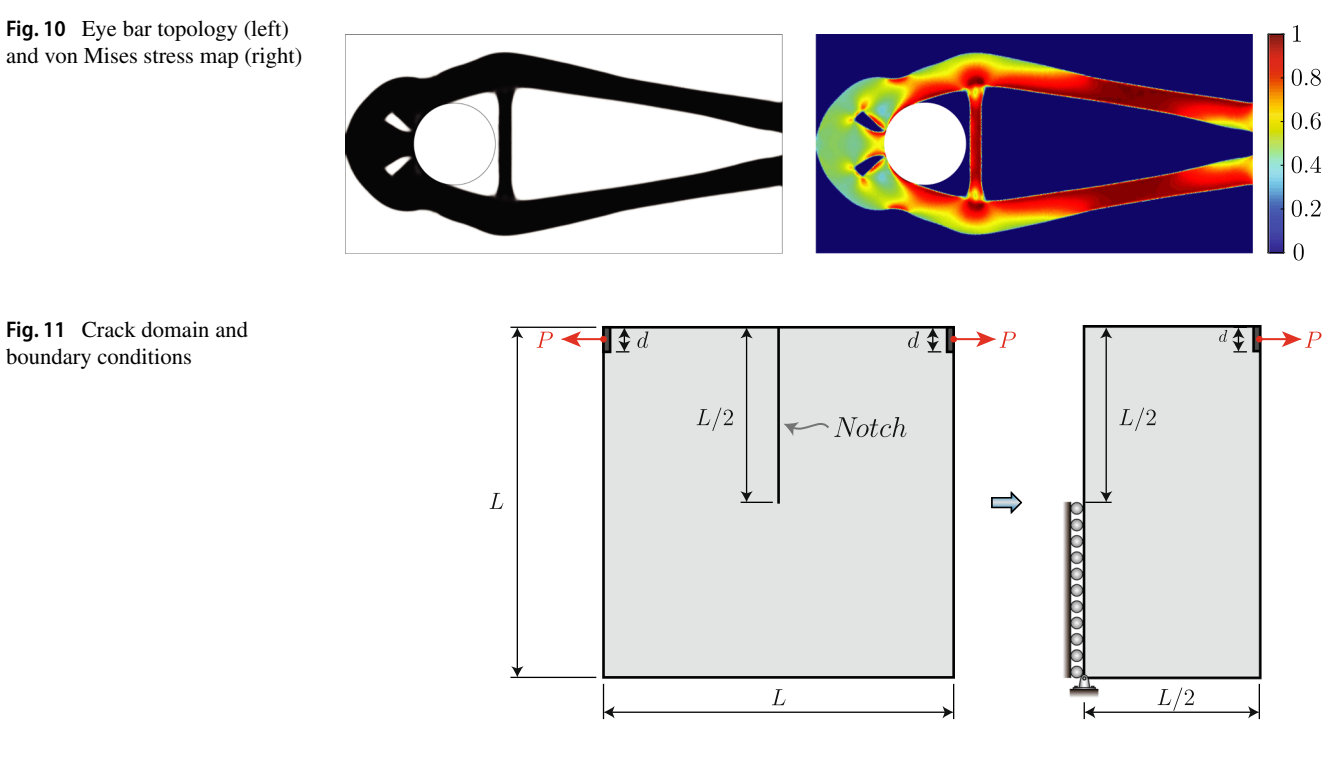

<span id="page-18-2"></span>**Fig. 12** Crack topology (left) and von Mises stress map (right)

<span id="page-18-1"></span>boundary conditions

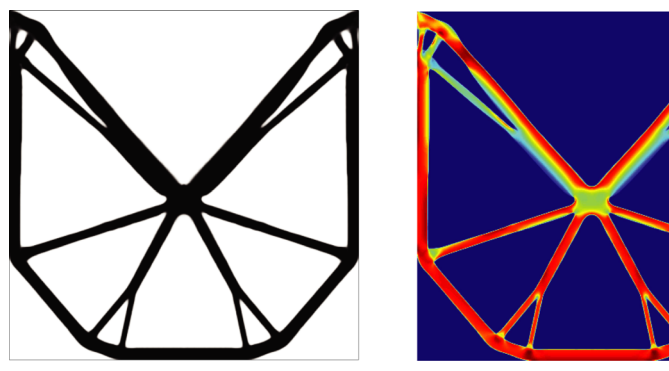

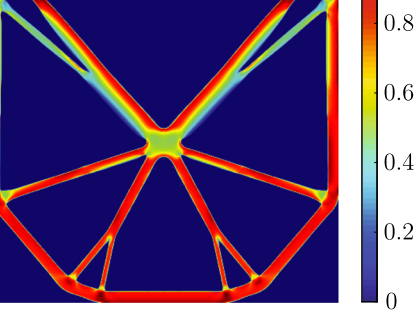

1

<span id="page-18-3"></span>**Fig. 13** Corbel design: **a** corbel domain and boundary conditions and **b** uniaxial stress-strain curves for two material models (i.e., for linear and a bilinear material) used for the design

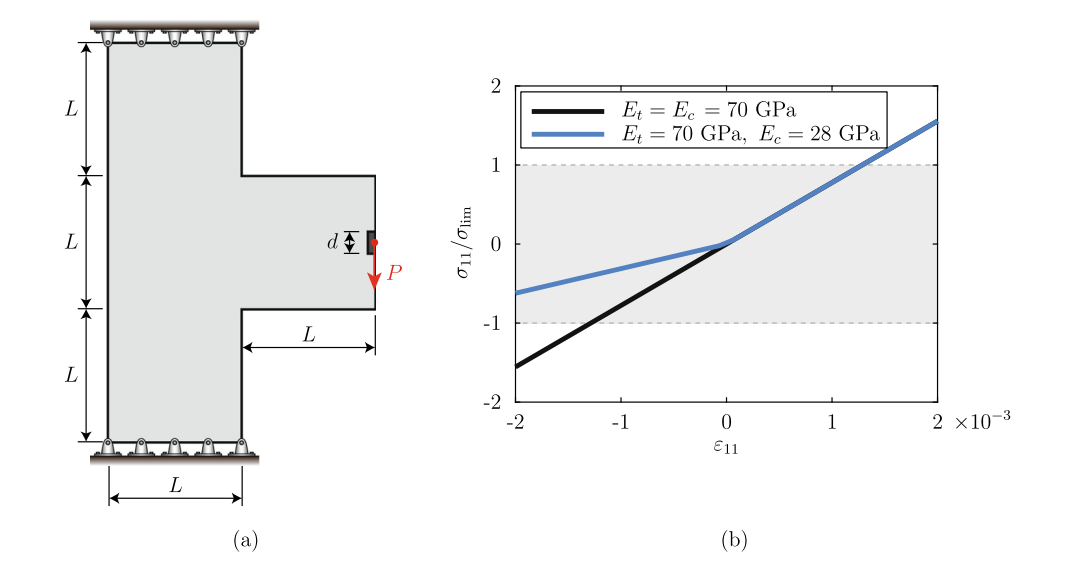

<span id="page-19-1"></span>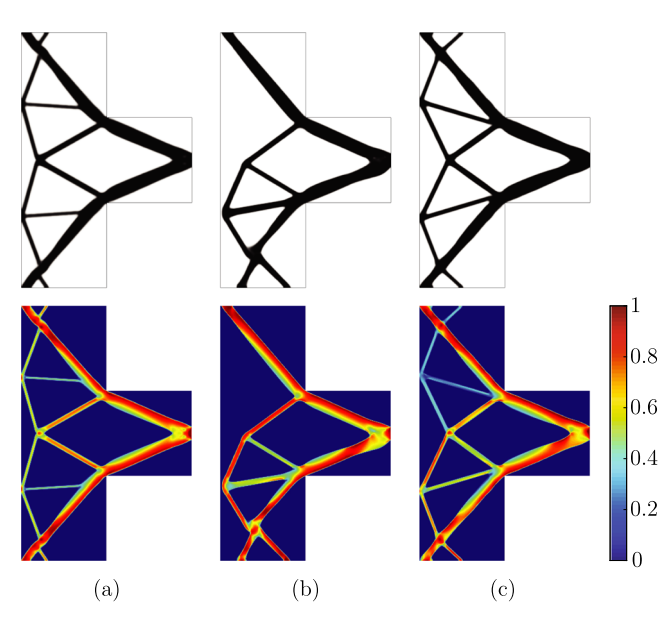

**Fig. 14** Corbel topologies(top) and von Mises stress maps (bottom) for **a** linear material, **b** tension-dominated bilinear material, and **c** tensiondominated bilinear material with symmetry imposed through the filter operator

Young's modulus,  $E_0 = 70$  GPa, and Poisson's ratio,  $v_0 = 0.25$ , and the bilinear material has Young's modulus in tension,  $E_t = 70$  GPa, Young's modulus in compression,  $E_c = 28$  GPa, and shear modulus,  $G = 28$  GPa. To obtain the optimized topologies, we discretize the design domain using 79,524 regular quadrilateral elements and consider a filter radius,  $R = 0.15$  m.<sup>[18](#page-19-0)</sup>

The results obtained for the linear material are shown in Fig. [14a](#page-19-1) and, as expected, the results are symmetric with respect to the *x*-axis. For the linear case, we obtain an optimized volume fraction of 0.23. The non-symmetric results for the bilinear material are shown in Fig. [14b](#page-19-1). In this case, part of the compression-dominated region that appears in Fig. [14a](#page-19-1) is removed. The optimized structure of Fig. [14b](#page-19-1) has a volume fraction of 0.22. Now, when symmetry is imposed, we obtain the results shown in in Fig. [14c](#page-19-1). Because imposing symmetry adds additional constraints to the formulation (which are implicitly added via the filter operator), we expect the volume fraction of the symmetric structure of Fig. [14c](#page-19-1) to be larger than that of Fig. [14b](#page-19-1). That is indeed the case because the symmetric results led to an optimized volume fraction of 0.25.

#### **7.3 Antenna support bracket design**

This example aims to find the optimized topology of the antenna support bracket with geometry and boundary

conditions illustrated in Fig. [15a](#page-20-0). We obtain three designs, one in which we use a linear material with Young's modulus,  $E_0 = 120$  GPa, Poisson's ratio,  $v_0 = 0.3$ , and stress limit,  $\sigma_{\text{lim}} = 1000 \text{ MPa}$ , and two in which we use a nonlinear material with strain energy density function given by the compressible Ogden model (Ogden [1972;](#page-32-29) Feng et al. [2006\)](#page-31-26):

<span id="page-19-3"></span>
$$
W_0(\varepsilon_1, \varepsilon_2, \varepsilon_3) = \sum_{p=1}^n \frac{\mu_p}{\alpha_p} (\lambda_1^{\alpha_p} + \lambda_2^{\alpha_3} + \lambda_1^{\alpha_p} - 3)
$$

$$
+ \sum_{p=1}^n \frac{\mu_p}{\alpha_p \beta_p} [(\lambda_1 \lambda_2 \lambda_3)^{-\alpha_p \beta_p} - 1], \quad (73)
$$

where  $\alpha_p$ ,  $\mu_p$ ,  $\beta_p$ , and *n* are material parameters and  $\lambda_i = \varepsilon_i + 1$ ,  $i = 1, 2, 3$  are the principal stretches under small deformations. To incorporate the Ogden model into PolyStress, we only need to add the stress vector,  $\sigma$ , and the material tangent matrix, **D**, to the material model subroutine (see electronic supplementary material). Analytical expressions for the stress vector and material tangent matrix can be found in a study by Chi et al. [\(2019\)](#page-31-27). To obtain designs using the Ogden model, we use the same Young's modulus and Poisson's ratio considered for the linear material (i.e.,  $E_0 =$ 120 GPa and  $v_0 = 0.3$ ) and take only one term of the Ogden model (i.e., we use  $n = 1$ ) with two different values of  $\alpha_1$  (e.g., we use  $\alpha_1 = 100$  and  $\alpha_1 = -100$ , which leads to a tension-dominated and a compression-dominated material, respectively). To use the Ogden material model in PolyStress, the following fields should be modified in the fem structure defined in the PolyScript.m file:

fem.MatModel='Ogden'and

fem.MatParam =  $[\mu_1, \alpha_1, \beta_1]$ ,

where  $\mu_1 = \frac{E_0}{\alpha_1(1+\nu_0)}$  is the initial shear modulus and  $\beta_1 =$ *ν*0 <sup>*v*0</sup><sub>1−2*ν*<sup>0</sup></sub> (Chi et al. [2019\)](#page-31-27).<sup>[19](#page-19-2)</sup>

Figure [15b](#page-20-0) depicts the uniaxial stress-strain curves for the three materials considered in the analysis. The figure shows the uniaxial stress,  $\sigma_{11}$ , normalized with respect to the stress limit,  $\sigma_{\text{lim}}$ , which is useful to determine the level of strains that we expect in our optimized designs. To determine the expected level of strains for each design, we find the values of  $\varepsilon_{11}$  at the intersection between each of the stress-strain curves with the two horizontal dashed lines corresponding to  $\sigma_{11}/\sigma_{\text{lim}} = \pm 1$ . Using this procedure, we obtain that the expected level of strains for the linear design ranges approximately between  $-8 \times 10^{-3}$  and  $8 \times 10^{-3}$ , for the tension-dominated material (Ogden 1) between  $-12 \times 10^{-3}$ and  $6 \times 10^{-3}$ , and for the compression-dominated material (Ogden 2) between  $-6 \times 10^{-3}$  and  $12 \times 10^{-3}$ .

<span id="page-19-0"></span><sup>18</sup>To generate the mesh to run this problem, line 11 of the provided PolyScript.m file should be replaced by [Node, Element, Supp, Load] = Mesh\_Corbel(Ne\_ap);

NElem=size(Element,1), using Ne ap=80000.

<span id="page-19-2"></span><sup>&</sup>lt;sup>19</sup>When  $n > 1$  in [\(73\)](#page-19-3), fem. MatParam should be populated as follows: fem.MatParam =  $[\mu_1, \alpha_1, \beta_1, \ldots, \mu_n, \alpha_n, \beta_n]$ .

<span id="page-20-0"></span>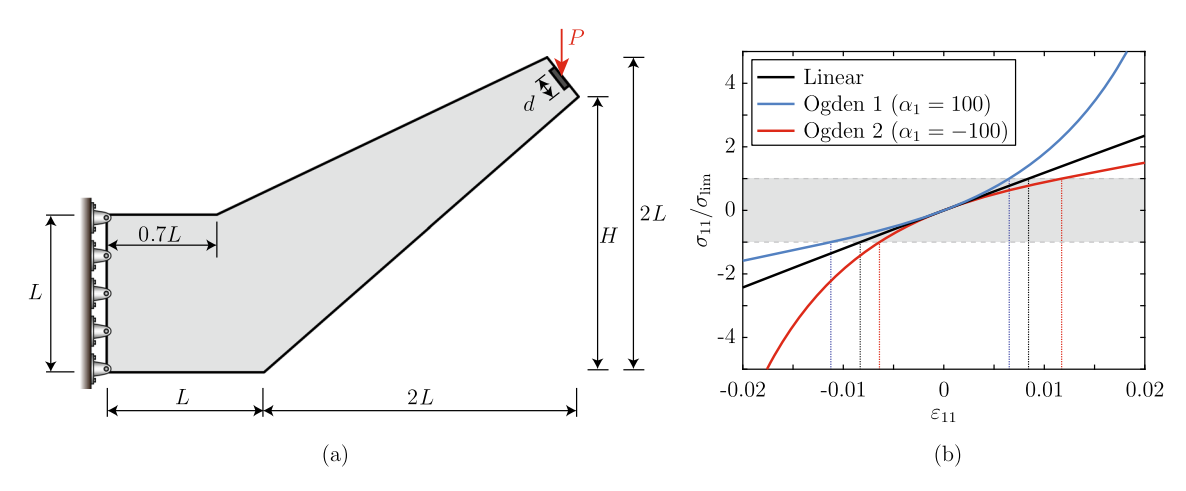

**Fig. 15** Problem setup for antenna support bracket design: **a** antenna support bracket domain and boundary conditions and **b** uniaxial stressstrain curves for three materials used to obtain optimized designs for an antenna support bracket. The vertical dashed lines correspond to the

intersection between the uniaxial stress-strain curves and  $\sigma_{11}/\sigma_{\text{lim}} =$  $\pm 1$ , which gives an indication of the expected level of strain that the optimized topologies should experience

<span id="page-20-1"></span>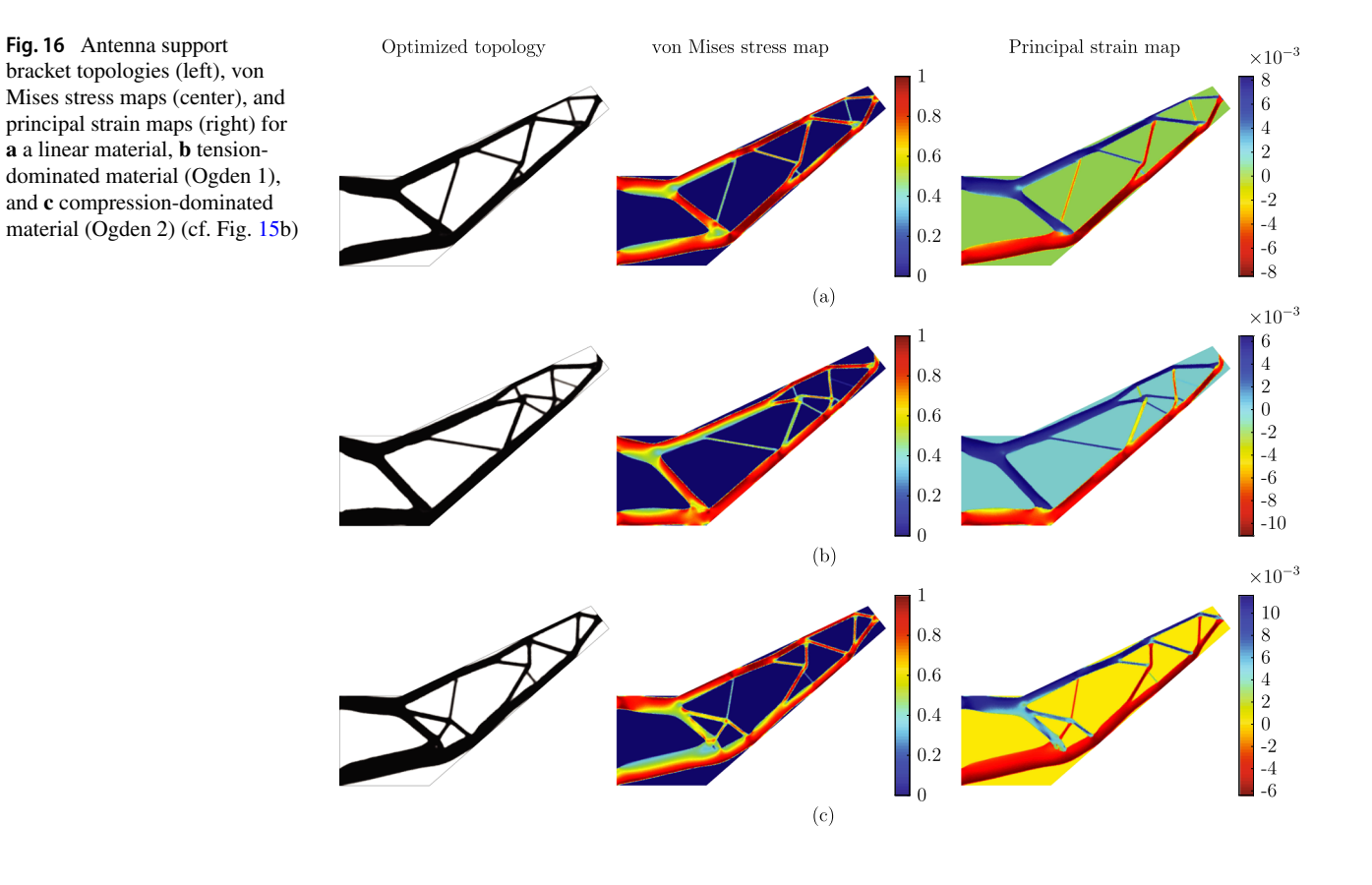

2 Springer

<span id="page-21-2"></span>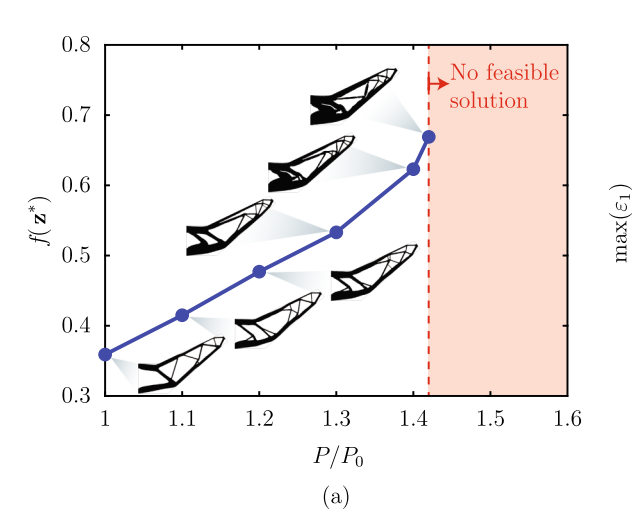

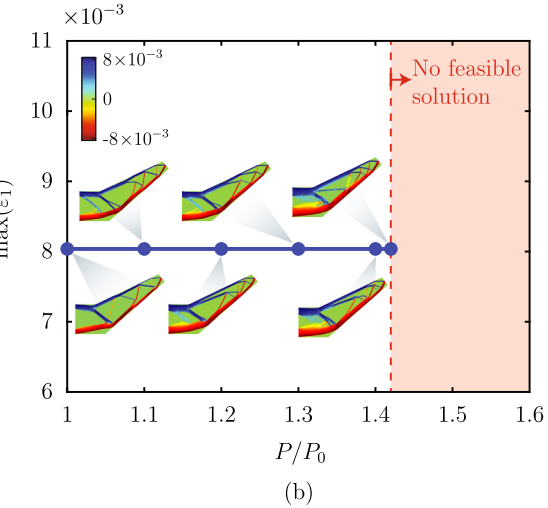

Fig. 17 Effect of the magnitude of the external load on the optimization results for the antenna support bracket considering a linear material: **a** optimized volume fraction as a function of  $P/P_0$  and **b** 

maximum principal strains for optimized designs as a function of  $P/P_0$ . The value of  $P_0$  corresponds to the magnitude of the load used to obtain the results in Fig. [16](#page-20-1)

We discretize the design domain using 30,000 polygonal finite elements (Talischi et al. [2012a\)](#page-32-0) and consider a filter radius,  $R = 0.07$  m to arrive at the optimized topologies shown in Fig.  $16<sup>20</sup>$  $16<sup>20</sup>$  $16<sup>20</sup>$  As observed from the results, the optimized topologies and the level of deformation obtained in the optimized designs are highly sensitive to the choice of material model. First, for the linear material model (Fig. [16a](#page-20-1)), we obtain that the principal strains oscillate between  $-8 \times 10^{-3}$  and  $8 \times 10^{-3}$ . Second, for the tension-dominated material (Fig. [16b](#page-20-1)), the level of deformation under compression is larger than that under tension, leading to a distribution of principal stresses ranging between  $-12 \times 10^{-3}$  and  $6 \times 10^{-3}$ . Finally, for the compression-dominated material (Fig. [16c](#page-20-1)), the optimized structure deforms more under tension than under compression, leading to a distribution of principal strains that ranges between  $-6 \times 10^{-3}$  and  $12 \times 10^{-3}$ . The levels of deformation of the three optimized designs behave as expected from the analysis conducted for the uniaxial stressstrain curves from Fig. [15b](#page-20-0). The strain levels for all designs shown in Fig. [16](#page-20-1) are small enough so that the theory of small-strain elasticity holds.<sup>21</sup>

The magnitude of the external load affects plays a role in the optimization results. Specifically, as the magnitude of the external load increases, the optimized structures will

have a larger volume fraction and vice-versa. Nonetheless, we argue that the external load level only plays a role on the value of the optimized volume fraction but not on the maximum and minimum strain levels of the optimized structures. That is because the maximum and minimum strain levels are essentially limited by the stress limit,  $\sigma_{\text{lim}}$  (see Fig. [15b](#page-20-0)). To verify this hypothesis, we obtain optimized topologies for the antenna support bracket made with a linear material considering various values of  $P/P_0$ , in which  $P_0$  is the load used to obtain the results in Fig. [16.](#page-20-1) As we discussed above, the results depicted in Fig. [17](#page-21-2) show that, as  $P/P_0$  increases, the optimized volume fraction increases and the maximum strain for the optimized topologies remains unchanged.

<span id="page-21-3"></span>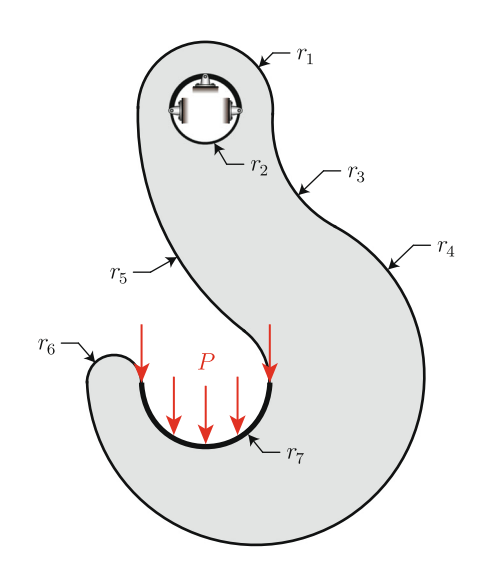

**Fig. 18** Hook domain

<span id="page-21-0"></span><sup>20</sup>To generate the polygonal mesh to run this problem, line 11 of the provided PolyScript.m file should be replaced by [Node, Element, Supp,Load,∼] = PolyMesher(@AntennaDomain,NElem, 100) with NElem=30000.

<span id="page-21-1"></span><sup>21</sup>If the level of strains for a given problem increases, it may reach a point in which small-strain elasticity no longer holds. For this type of problems, the entire formulation must be modified to account for finite deformations, which is out of the scope of the present work.

<span id="page-22-2"></span>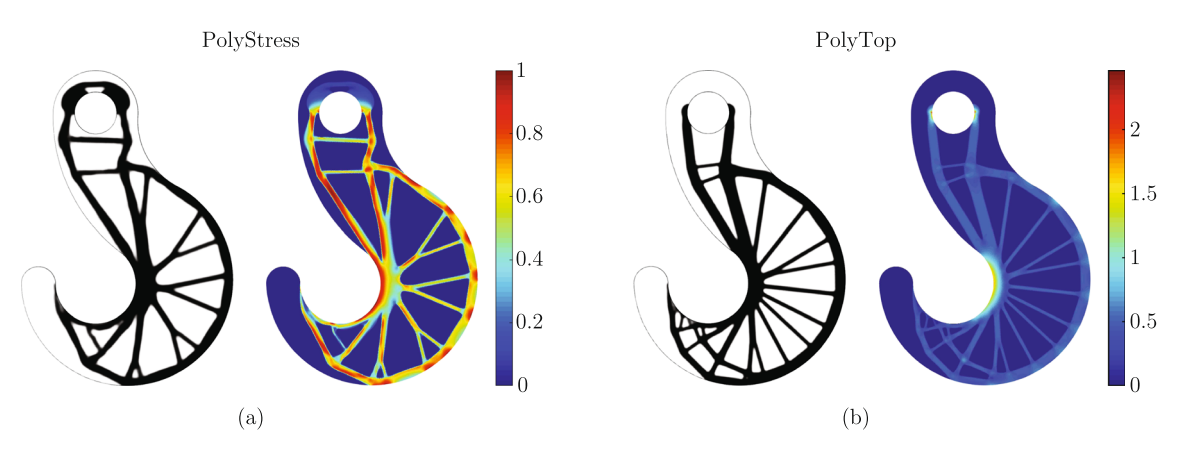

**Fig. 19** Hook topology (left) and von Mises stress map (right) for (a) the stess-based design and (b) a compliance-based design. Both designs have a volume fraction of 0.35, yet the compliance-based design exceeds the stress limit by about 150%

#### **7.4 Hook design**

The last set of results corresponds to the design of a *hook* whose geometry and boundary conditions are shown in Fig. [18.](#page-21-3) The hook is made of a linear material with Young's modulus,  $E_0 = 100$  GPa, Poisson's ratio,  $v_0$  = 0.25, and stress limit,  $\sigma_{\text{lim}}$  = 120 MPa. In this example, we compare the optimized topology obtained from PolyStress (stress-based design) with that obtained from PolyTop (compliance-based design). We obtain both designs using the same material interpolation function and continuation scheme. That is, the volume interpolation function is given by  $(17)$  and the stiffness interpolation function is given by SIMP, as shown in  $(18)$ . We run PolyTop starting with  $\beta = 1$  and increase  $\beta$  by 1 and *p* by 0.5 every 25 iterations.[22](#page-22-1) Unlike the stress-constrained problem, the compliance minimization problem is convex when  $p = 1$ . Thus, to solve the compliance minimization problem, we employ a continuation scheme such that we start with  $p = 1$  (the convex case) and increase p by 0.5 each time  $\beta$  is updated, which helps penalizing intermediate densities and yields black-and-white solutions. Since the stress-constrained problem is not convex even for  $p = 1$ , there is no clear advantage of using a continuation scheme for *p* as in the compliance minimization case.

Using 100,000 polygonal finite elements (Talischi et al.  $2012a$ ) and a filter radius,  $R = 0.04$  m, we obtain the optimized topologies shown in Fig. [19.](#page-22-2)<sup>[23](#page-22-3)</sup>

The results show clear topological differences between the two designs. For instance, in the stress-based design (Fig. [19a](#page-22-2)) the material underneath the circular hole moves outward (towards the outer boundary of the domain) to drive the stresses both at the location of the hole and in the lower part of the domain to values below the stress limit. Conversely, in the compliance-based design (Fig. [19b](#page-22-2)), the members that develop underneath the circular hole are closely spaced, which leads to a stress concentrations both at the sides of the hole and in the lower part of the design domain, which exceed the stress limit, *σ*lim. The comparison between these two designs highlights the importance of stress-based formulations to obtain structures that will not fail under the applied loads.

## <span id="page-22-0"></span>**8 Remarks**

We provide results for several benchmark problems, which demonstrate the ability of PolyStress to solve stressconstrained topology optimization problems for various levels of mesh refinement and for various design domains. For example, we solved the classical *L-bracket* problem for various mesh sizes (from about 50,000 elements to about 500,000 elements) and showed that the solutions resemble one another independently of the mesh size. A computational efficiency analysis conducted on the L-bracket (considering a linear material model) revealed that the code runtime of PolyStress, which considers thousands of local constraints, is of the same order of magnitude as that of PolyTop, which is designed to solve compliance minimization problems with a single volume constraint.

In addition to the benchmark problems, we solve two additional problems in which we consider nonlinear material models. The first of those problems pertains to the design of a corbel structure made of either a linear or a bilinear material. For the nonlinear material case, we

<span id="page-22-1"></span><sup>22</sup>The 25 iterations per continuation step in PolyTop is consistent with the 5 AL steps per continuation step in PolyStress because, according to Table [3,](#page-13-0) PolyStress runs 5 MMA iterations for each AL step (i.e., MMA\_Iter  $\times$  BFreq = 25 FE solves per continuation step).

<span id="page-22-3"></span><sup>23</sup>To generate the polygonal mesh to run this problem, line 11 of the provided PolyScript.m file should be replaced by [Node, Element, Supp,Load,∼] = PolyMesher(@HookDomain,NElem, 100) with NElem=100000.

highlight the ability of PolyStress to obtain symmetric results by simply modifying the function that computes the filtered density field. The second of those examples focuses on the design of an antenna support bracket made of a compressible Ogden material. We use a one-term Ogden model to represent a tension-dominated and a compressiondominated material and use these two materials to obtain optimized topologies for the bracket. We clearly observe that the optimized topologies are highly sensitive to the choice of material model. We provide a final example in which we design a Hook made of a linear material. We compare the solution from PolyStress with that from PolyTop to point out the importance of a stress-based framework to obtain optimized structures that can carry the applied loads while avoiding material failure.

## **9 Conclusions**

We have presented a framework for topology optimization considering local (non-aggregated) stress constraints that is based on the augmented Lagrangian (AL) method, which led to the educational Matlab code, PolyStress. The code belongs to a family of educational Matlab codes for topology optimization on unstructured polygonal finite element meshes including PolyTop (Talischi et al. [2012b\)](#page-32-1), PolyFluid (Pereira et al. [2016\)](#page-32-2), and PolyMat (Sanders et al. [2018\)](#page-32-3). PolyStress considers material nonlinearities, and thus, we modify PolyTop's analysis routine to solve the nonlinear finite element problem using the Newton-Raphson method. To solve the problem with local stress constraints, we also modify the optimization algorithm and incorporate the AL method. Using the AL method, we solve the original optimization problem with many constraints as a series of unconstrained optimization problems and update the design variables using a version of MMA tailored to solve the unconstrained AL subproblems. The solution of the convex approximation for the unconstrained sub-problems can be found explicitly, which saves a considerable amount of computational resources.

PolyStress is the first educational code for stressconstrained topology optimization available in the technical literature, and thus, we hope that it will motivate researchers in the field to explore and learn AL-based techniques to solve optimization problems beyond those investigated in this work. Because PolyStress has the unique ability to solve optimization problems with many stress constraints, we also hope that it will serve as a bridge toward the development of commercial software that can make topology optimization suitable for industry-relevant applications.

We conclude this work by quoting Duysinx and Bendsøe [\(1998\)](#page-31-4):

"The improvement of the quality of the analysis of the stress field is also of great interest in order to make the stress design methods more relevant in many applications."

In the present context, we reinforce that the stress design methods in engineering applications rely on consistency between topology optimization considering stress constraints and continuum mechanics. Thus, stresses should be treated locally both in the optimization phase and in the numerical solution of the associated boundary value problem.

**Acknowledgments** This paper is dedicated to Prof. Martin P. Bendsøe. He motivated our interest in the research reported in the present paper, and in other recent ones, such as Senhora et al. [\(2020\)](#page-32-8), and Giraldo-Londoño and Paulino ([2020\)](#page-31-7). More specifically, our intellectual curiosity in the topic was sparked by an early discussion between Profs. Paulino and Bendsøe during the WCSMO 10 (World Congress on Structural and Mutidisciplinary Optimization), which was held in Orlando, Florida (USA) from May 19th to 24th, 2013.

**Funding information** The authors received support from the US National Science Foundation under grant #1663244 and from the Raymond Allen Jones Chair at the Georgia Institute of Technology.

#### **Compliance with ethical standards**

**Disclaimer** The interpretation of the results of this work is solely that by the authors, and it does not necessarily reflect the views of the sponsors or sponsoring agencies.

**Conflict of interest** The authors declare that they have no conflict of interest.

**Replication of results** All results presented in this manuscript can be replicated using the codes provided as electronic supplementary material.

## **Appendix A: Library of benchmark examples**

We provide a summary of the design problems discussed herein, including a description of the design domain and the names of the Matlab files needed to generate the finite element mesh for each problem.

## <span id="page-23-0"></span>**Appendix B: Imposing symmetry using the regularization filter**

In a continuum setting, we can impose symmetries to the space of admissible density fields by means of the operator  $P_s(\eta(\mathbf{x}))$ , which maps the design function  $\eta \mathbf{x}$  according to the desired symmetries (e.g.,  $P_s(\eta(\mathbf{x})) = \eta(x_1, |x_2|)$ if we desire symmetries with respect to the  $x_1$ -axis). The symmetrized space of admissible density fields is given by [\(12\)](#page-2-3) and leads to a regularization mapping of the form  $P(\eta) = (P_F \circ P_s)(\eta).$ 

Now, in a discretized setting, the symmetrized filter matrix  $P$  (i.e., the discrete counterpart of  $P$ ), becomes:

$$
P_{\ell k} = \frac{w_{\ell k} v_k}{\sum\limits_{j=1}^N w_{\ell j} v_j}, \quad w_{\ell k} = \max\left(0, 1 - \frac{\|\tilde{\mathbf{x}}_{\ell} - \tilde{\mathbf{x}}_k\|_2}{R}\right)^q,
$$
\n
$$
(74)
$$

where  $\tilde{\mathbf{x}}_{\ell}$  (or  $\tilde{\mathbf{x}}_{k}$ ) are given by:

$$
\tilde{\mathbf{x}}_{\ell} = \left[ x_1^{\ell}, \ |x_2^{\ell}| \right]^T, \tag{75}
$$

when imposing symmetry about the  $x_1$ -axis:

$$
\tilde{\mathbf{x}}_{\ell} = \left[ |x_1^{\ell}|, x_2^{\ell} \right]^T, \tag{76}
$$

when imposing symmetry about the  $x_2$ -axis, and:

$$
\tilde{\mathbf{x}}_{\ell} = \left[ |x_1^{\ell}|, |x_2^{\ell}| \right]^T, \tag{77}
$$

when imposing symmetry about both the  $x_1$ -axis and the  $x_2$ -axis. The capability of imposing symmetry to the designs through the filter matrix has been added to the PolyFilter routine, which can be found in the electronic supplementary material.

## <span id="page-24-0"></span>**Appendix C: Continuity proof for the bilinear material model**

As discussed by Curnier et al. [\(1994\)](#page-31-20), the specific strain energy function from [\(59\)](#page-11-2) is continuous in the entire space

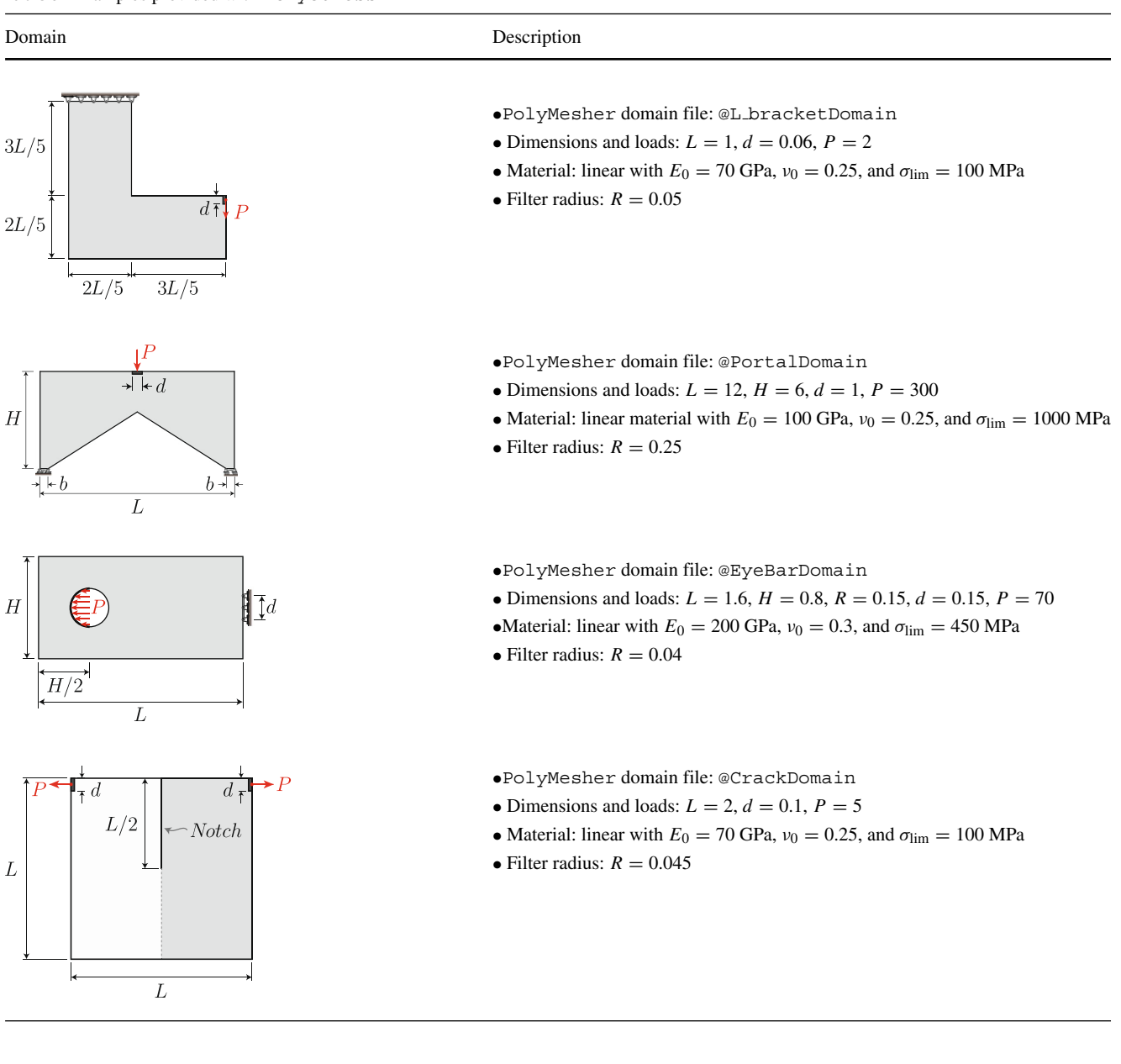

#### Table 6 Examples provided with PolyStress

#### **Table 6** (continued)

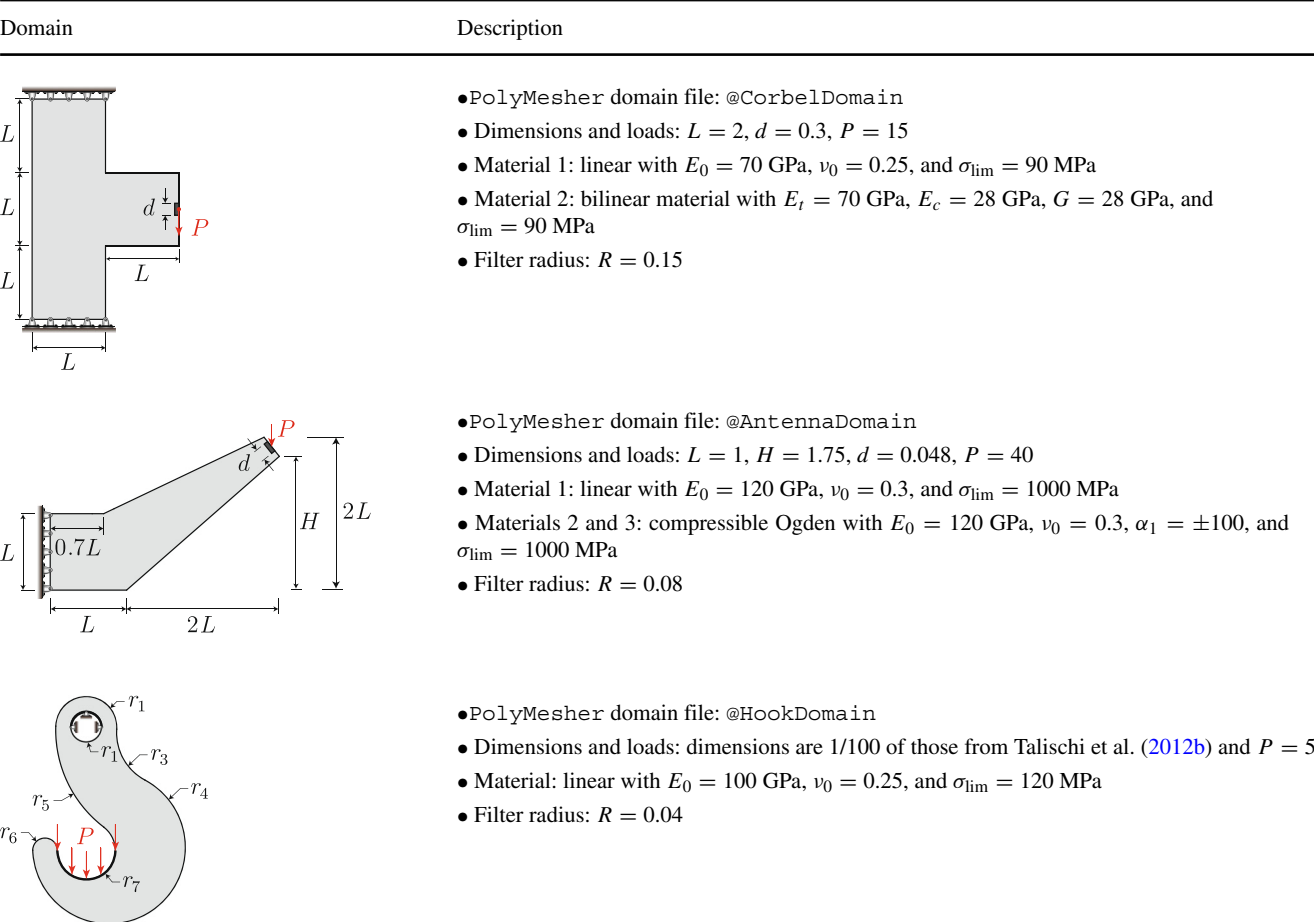

of infinitesimal strains,  $\mathcal{E}$ . In fact, according to [\(59\)](#page-11-2), the material behaves as a linear material with properties  $(\lambda_t, \mu)$ when  $\chi(\varepsilon) = \text{tr}(\varepsilon) > 0$  (i.e., in the tension sub-domain,  $\mathcal{E}_t$ ) and as a linear material with properties  $(\lambda_c, \mu)$  when  $\chi(\varepsilon) =$  $tr(\varepsilon) < 0$  (i.e., in the compression sub-domain,  $\mathcal{E}_c$ ). Below, we demonstrate that both the strain energy and the stress tensor are continuous in the entire space of infinitesimal strains.

First, we demonstrate that the strain energy density function [\(59\)](#page-11-2) is continuous in  $\mathcal{E}$ . According to (59)–[\(60\)](#page-11-3), if tr $(\epsilon) > 0$ :

$$
W_0 = W_0^+ = \frac{1}{2}\lambda_t \text{tr}^2(\boldsymbol{\varepsilon}) + \mu \text{tr}(\boldsymbol{\varepsilon}^2),\tag{78}
$$

which is a twice continuously differentiable function on  $\mathcal{E}_t$ . Similarly, if  $tr(\varepsilon) < 0$ :

$$
W_0 = W_0^- = \frac{1}{2}\lambda_c \text{tr}^2(\boldsymbol{\varepsilon}) + \mu \text{tr}(\boldsymbol{\varepsilon}^2),\tag{79}
$$

which is a twice continuously differentiable function on  $\mathcal{E}_c$ . The strain energy is also continuous across the interface between the tension and the compression sub-domains (i.e., when  $tr(\varepsilon) = 0$ ) because:

$$
W_0|_{tr(\varepsilon)=0} = W_0^+|_{tr(\varepsilon)=0} = W_0^-|_{tr(\varepsilon)=0} = \mu tr(\varepsilon^2). \quad (80)
$$

Following the same procedure, we now demonstrate that the stress tensor,  $\sigma = \frac{\partial W_0}{\partial \varepsilon}$ , is also continuous across the entire strain space. According to  $(60)$  and  $(61)_1$  $(61)_1$ , if tr $(\varepsilon) > 0$ :

$$
\sigma(\varepsilon) = \sigma^+ = \lambda_t \text{tr}(\varepsilon) \mathbf{I} + 2\mu \varepsilon, \tag{81}
$$

which is continuously differentiable on  $\mathcal{E}_t$ . Similarly, if tr $(\epsilon) < 0$ :

$$
\sigma(\varepsilon) = \sigma^- = \lambda_c \text{tr}(\varepsilon) \mathbf{I} + 2\mu \varepsilon,\tag{82}
$$

which is continuously differentiable on  $\mathcal{E}_c$ . Now, across the interface between the tension and the compression sub-domains (i.e., when  $tr(\varepsilon) = 0$ ), we have:

$$
\sigma(\varepsilon) |_{\text{tr}(\varepsilon)=0} = \sigma^+ |_{\text{tr}(\varepsilon)=0} = \sigma^- |_{\text{tr}(\varepsilon)=0} = 2\mu\varepsilon, \quad (83)
$$

<span id="page-25-0"></span>which concludes our proof of continuity. The elasticity tensor in  $(61)$ <sub>2</sub> can be discontinuous across the interface between the tension and the compression subdomains, but it is nonetheless piecewise continuous on  $\mathcal{E}_t$  and  $\mathcal{E}_c$ , respectively. This discontinuity in the elasticity tensor has not shown any adverse effect in terms of numerical instabilities and has not caused convergence issues.

## **Appendix D: PolyScript**

```
2 % Ref: 0 Giraldo-Londoño, GH Paulino, "PolyStress: A Matlab implementation",
 3 % for topology optimization with local stress constraints using the 3%
 4 % augmented Lagrangian method", Structural and Multidisciplinary
                                                                              \frac{9}{6}5 % Optimization, DOI 10.1007/s00158-020-02760-8
                                                                               \frac{9}{6}7 clear; clc; close all
 8 restoredefaultpath; addpath(genpath('./')); %Use all folders and subfolders
 9 set (0, 'defaulttextinterpreter', 'latex')
11 [Node, Element, Supp, Load] = Mesh_L_bracket(10000);
12 NElem = size(Element, 1); % Number of elements
14 EO = 70e3; % EO in MPa
15 G = E0/2.5; Et = E0; Ec = E0; % 0 <= (Et, Ec) <= 3*G; % Material props. (linear)
16 fem = struct(...'NNode', size (Node, 1),... % Number of nodes<br>'NElem', size (Element, 1),... % Number of elements
17
18
   VELem', size (Element, 1),... % Number of elements<br>
Vode', Node,... % (NNode x 2) array of nodes<br>
"Element', (Element),... % (NElement x Var) cell array of elements<br>
"Supp', Supp... % Array of supports<br>
"Load', Load,... % 
19
20
21 -22\,23
24
25
26
27
28
29
32 R = 0.05; q = 3; % Filter radius and filter exponent
33 p = 3.5; eta0 = 0.5;
34 \text{ m} = \text{Q}(y, B) MatIntFnc(y, 'SIMP-H1', [p, B, eta0]);
35 P = PolyFilter (fem, R, q);
36 zIni = 0.5*ones (size (P, 2), 1);
37 opt = struct(...<br>
38 'zMin',0.0,... % Lower bound for design variables<br>
39 'zMax',1.0,... % Upper bound for design variables<br>
40 'zMin',zIni,... % Initial design variables<br>
1811',zIni,... % Handle to material interpolat
37 opt = struct(...
48 \, 'lambda0', zeros (NElem, 1), ... % Initial Lagrange multiplier estimators
48 'lambda0', 2eros(NElem, 1),... /, Initial Lagrange multiplier estimators<br>
'mu0', 10,... ( 11), 10, 10,... ( 11), 10, 10,... ( 11), 10, 10,... ( 11), 10,... ( 11), 10,... ( 11), 11,... ( 11), 11,... ( 11), 11,... ( 11), 
57
    \rightarrow59 fem = preComputations (fem); % Run preComputations before running PolyStress
60 [z, V, fem] = PolyStress (fem, opt);
                                       61 %-----------------------------------
```
#### <span id="page-27-0"></span>**Appendix E: PolyStress**

```
2 % Ref: 0 Giraldo-Londoño, GH Paulino, "PolyStress: A Matlab implementation%
3 % for topology optimization with local stress constraints using the \%4 % augmented Lagrangian method", Structural and Multidisciplinary
                                                                             \frac{9}{6}5 % Optimization, DOI 10.1007/s00158-020-02760-8
                                                                            \gamma7 function [z, V, fem] = PolyStress (fem, opt)
8 %% Initialize variables
9 Tol = opt.Tol*(opt.zMax-opt.zMin); TolS = opt.TolS;
10 z = opt.zIni; P = opt.P; Iter = 0; SM = 10;11 lambda = optulambda 0; mu = opt.mu0;
12 BFreq = opt.contB(1); B = opt.contB(2);
13 Binc = opt.contB(3); Bmax = opt.contB(4);
14 [E, dEdy, V, dVdy] = opt.MatIntFnc(P*z, B);15 Eid = setdiff ((1:fem.NElem)', fem.Passive); % Element ID for active elements
16 z(fem. Passive) = 1; % Set z = 1 for passive elements
17 %% Plot initial density distribution and von Mises stress map
18 figure; [hV, hS] = InitialPlot(fem, V, 0*V);19 %% MMA parameters
20 Change = 2*opt.Tol; zold1 = z; zold2 = z;
21 L = opt.zMin.*ones(fem.NElem,1); U = opt.zMax.*ones(fem.NElem,1);22 AsymInc = opt.AsymInc; AsymDecr = opt.AsymDecr;
23 %% Optimization iterations
24 tic;
25 while (Iter<opt.MaxIter) && (Change>Tol || max(SM)>1+TolS) %AL steps
26
    Iter = Iter + 1;
27
     for j = 1:opt. MMA_Iter %MMA iterations per AL step
28
       %% Compute cost functionals and sensitivity analysis
29
       [", dJdz, f, h, fem] = AL_Function (fem, E, dEdy, V, dVdy, lambda, mu, P);
30
       %% Update design variable and analysis parameters
       [z(Eid),zold1(Eid),zold2(Eid),L(Eid),U(Eid),AsymInc,AsymDecr,Change]...
31
32
           = MMA_unconst(dJdz(Eid),z(Eid),zold1(Eid),zold2(Eid),...
33
                         L(Eid), U(Eid), Iter, AsymInc, AsymDecr, opt);
       [E, dEdy, V, dVdy] = opt.MatIntFnc(P*z, B);34
       SM = E.*fem. VM_Stress0/fem. SLim; % Normalized stress measure
35
36
       fprintf(['It:%3i_%1i Obj: %1.3f Max_VM: %1.3f |dJ|: %1.3f ',...
37
           C(h/To1: %1.3f\nu', 1.3f\nu', 1.5f\n, max(SM), norm(dJdz), Change/To1);38
       if (Change <= Tol && max (SM) <= 1+TolS), break; end
39
     end
40 -%% Update lagrange multiplier estimators and penalty parameter
     lambda = lambda + mu * h;
41
42
     mu = min(opt.alpha*mu,opt.mu_max);
43
     %% Update material interpolation function
     if mod(Iter, BFreq) == 0; B = min(B+Binc, Bmax); end
4445 -%% Update density and stress plots
     set (hV, 'FaceColor', 'flat', 'CData', 1-V); drawnow
46set (hS, 'FaceColor', 'flat', 'CData', SM); drawnow
47
48 end
49 t = toc;
50 if t < =60, fprintf ('Optimization time: %i seconds \n', round(t))
51 elseif t <= 3600, fprintf ('Optimization time: \{1.1f \text{ minutes } \n\}, t/60)
52 elseif t <= 86400, fprintf ('Optimization time: %1.1f hours \n', t/3600)
53 else, fprintf ('Optimization time: %1.1f days \n', t/86400)
54 end
55 %% --------------------------- NORMALIZED AL FUNCTION AND ITS SENSITIVITY
56 function [J, dJdz, f, h, fem] = AL_Function (fem, E, dEdy, V, dVdy, lambda, mu, P)
57 [f, dfdV, dfdE, fem] = ObjectiveFnc(fem, E, V);
```

```
58 [h, Penal, dPenaldV, dPenaldE, fem] = PenalFnc (fem, E, V, lambda, mu);
59 \text{ N} = \text{fem.} NElem;
60 J = f + Penal/N; %Normalized AL function
61 dJdz = P'*(dEdy.*(dfdE+dPenaldE./N)+dVdy.*(dfdV+dPenaldV./N)); %Sensitivity
62 %% --------------------------------- OBJECTIVE FUNCTION (VOLUME FRACTION)
63 function [f, dfdV, dfdE, fem] = ObjectiveFnc(fem, E, V)
64 f = sum (fem.ElemArea.*V)/sum (fem.ElemArea); %Mass ratio
65 dfdV = fem.ElemArea./sum(fem.ElemArea);
66 dfdE = zeros(size(E));
68 function [h, Penal, dPenaldV, dPenaldE, fem] = PenalFnc(fem, E, V, lambda, mu)
69 [U, fem] = NLFEM(fem, E); %Run nonlinear FEM routine
70 [fem. VM_Stress0, dVM_dU] = von_Mises_Stress(fem, U); %VM_Stress and Sensit.
71 dhdVM = zeros(size(V)); dPenaldV = dhdVM; dPenaldE = dhdVM;
72 s = fem.VM_Stress0/fem.SLim-1;73 g = E.*( s.^3+s);%Polynomial vanishing constraint
74 h = max(g, -lambda A. /mu);75 Penal = sum (lambda.*h + mu/2.*h.^2); %Penalty term of AL function
76 a1 = h == g; %Find entries of h == g for sensitivity computation
77 dhdVM(a1) = E(a1).*(3.*s(a1).2+1).*1/fem.SLim; %Sensit. of h wrt VM_Stress78 dPenaldVM = (lambda+mu.*h).*dhdVM; % Sensit. of penalty term wrt VM_Stress
79 dPenaldE(a1) = (lambda(a1)+mu.*h(a1)).*(s(a1).^3+s(a1));
80 % Adjoint method for sensitivity computation
81 Adjoint_Load = -accumarray (fem.eDof(:), dVM_dU(:).*dPenaldVM(fem.DofE));
82 Adjoint_Vector(fem.s) = fem.L'\(fem.L\Adjoint_Load(fem.FreeDofs(fem.s),:));
83 dFintdE = sparse(fem.eDof,fem.DofE,fem.f_NL);
84 dPenaldE = dPenaldE + (Adjoint_Vector*dFintdE(fem.FreeDofs.:))';
85 %% ------------------------------- VON MISES STRESS AND SENSITIVITY WRT U
86 function [VM_Stress, dVM_dU] = von_Mises_Stress(fem, U)
87 V = [1 -1/2 0; -1/2 1 0; 0 0 3]; % von Mises matrix
88 ElemU = U(fem.eDof);
                          %ELement displacement vectors
89 ee_elem = fem. BO*ElemU; %Strains at the cenroid of all elements
90 ee_elem = reshape(ee_elem, 3, []); %Strains at the cenroid of all elements
91 [Cauchy_S, DO] = material_model(fem.MatModel,fem.MatParam,ee_elem);
92 DO = sparse(fem.rowD,fem.colD,reshape(DO,9*fem.NElem,1));
93 DB = DO*fem.BO;
94 VM_Stress = max(sqrt(sum(Cauchy_S.*(V*Cauchy_S))),eps)'; % von Mises stress
95 dVM_dCauchy = (V*Cauchy_S)./repmat(VM_Stress',3,1);
96 dVM_dU = DB'*dVM_dCauchy(:); % Sensitivity of VM_Stress wrt U
98 function [zNew, zold1, zold2, L, U, AsymInc, AsymDecr, Change] = \dots99
             MMA_unconst(dfdz,z,zold1,zold2,L,U,Iter,AsymInc,AsymDecr,opt)
100 zMin = opt.zMin; zMax = opt.zMax;
101 move = opt. Move*(zMax-zMin); Osc=opt. Osc; AsymInit = opt. AsymInit;
102 xmin = max(zMin, z-move); xmax = min(zMax, z+move);
103 % Compute asymptotes L and U:
104 AsymInc = min(1+0sc, AsymInc);
105 AsymDecr = max(1-2*Disc, AsymDecr);
106 if Iter <= 2
107
    L = z - AsymInit * (xmax-xmin); U = z + AsymInit * (xmax-xmin);108 else
109
   sgn = (z-zold1) . * (zold1-zold2);110 s = ones(size(z)); s(sgn>0) = AsymInc; s(sgn<0) = AsymDecr;111 L = z - s. * (zold1 - L); U = z + s. * (U - zold1);
112 end
113 % Compute bounds alpha and beta
114 alpha = 0.9*L + 0.1*z; beta = 0.9*U + 0.1*z;
115 alpha = max(xmin, alpha); beta = min(xmax, beta);
116 % Solve unconstrained subproblem
```

```
117 feps = 0.000001;
118 p = (U-z) \cdot 2 \cdot * (max(dfdz,0) + 0.001 * abs(dfdz) + feps./(U-L));119 q = (z-L) . 2. * (-min(dfdz, 0) + 0.001 * abs(dfdz) + feps. /(U-L));120 zCnd = (L.*p - U.*q + (U - L).*sqrt(p.*q))./(p - q);
121 zNew = max(alpha, min(beta, zCnd));122 zold2 = zold1; zold1=z;
123 Change = sum(abs(zNew-z))/length(z);
125 function [handle1, handle2] = InitialPlot (fem, z01, z02)
126 ElemNodes = cellfun (@length, fem. Element); %Number of nodes of each element
127 Faces = NaN(fem.NElem, max(ElemNodes));  %Populate Faces with NaN
128 for el = 1:fem.NElem; Faces(el,1:ElemNodes(el)) = fem.Element\{e1\}(:); end
129 ax1 = subplot(1,2,1); title('Element Densities');
130 patch ('Faces', Faces, 'Vertices', fem. Node, 'FaceVertexCData', 0.*z01,...
         'FaceColor', 'flat', 'EdgeColor', 'k', 'linewidth', 1.5);
131 -132 handle1 = patch('Faces', Faces, 'Vertices', fem. Node, 'FaceVertexCData',...
133
                   1-z01, 'FaceColor', 'flat', 'EdgeColor', 'none');
134 axis equal; axis off; axis tight; colormap(ax1,gray); caxis([0 1]);
135 hsp1 = get(gca, 'Position'); % Get position of subplot 1
136 ax2 = subplot(1,2,2); title('Normalized von Mises Stress')
137 handle2 = patch('Faces', Faces, 'Vertices', fem. Node, 'FaceVertexCData',...
138
                   z02, 'FaceColor', 'flat', 'EdgeColor', 'none');
139 axis equal; axis off; axis tight; colormap (ax2, 'jet'); c = colorbar;
140 w = get(c, 'Position');
141 hsp2 = get(gca, 'Position'); % Get position of subplot 2
142 set(ax1, 'Position', [hsp(1)-w(3), hsp1(2:end)]);
143 set (ax2, 'Position', [hsp2(1)-2*w(3), hsp2(2), hsp1(3:4)];
144 drawnow;
```
#### <span id="page-30-0"></span>**Appendix F: NLFEM**

```
2 % Ref: O Giraldo-Londoño, GH Paulino, "PolyStress: A Matlab implementation%
3 % for topology optimization with local stress constraints using the
                                                                       \sim \%4 % augmented Lagrangian method", Structural and Multidisciplinary
                                                                             \%5 % Optimization, DOI 10.1007/s00158-020-02760-8
                                                                             \frac{9}{6}---\%7 function [U, fem] = NLFEM (fem, E)
8 U = zeros (2*fem. NNode, 1); if "isfield (fem, 'U'); fem. U=U; end
9 if (strcmp(fem.MatModel, 'Bilinear') ==1) & & (fem.MatParam(1) ==fem.MatParam(2))
10<sup>1</sup>K = sparse(fem.i,fem.j,E(fem.e).*fem.k0); % Assemble stiffness matrix
    K = (K + K') / 2;1112
    K = K(fem.FreeDofs, fem.FreeDofs);[U(fem.FreeDofs), L, s] = SolvelinSys(K, fem.Fext(fem.FreeDofs));13
    fem.L = L; fem.s = s; % Store Cholesky decomposition information
14 -fem.f_NL = sparse(fem.iKO,fem.jKO,fem.kO)*U(fem.eDof);
15
16 else
17
    U = fem. U; % Use previously converged U as initial guess
    [K, ~ , Res, ~ , fem] = GlobalK (fem, U, E); % Initial stiffness mtrx. & Res vector
18
19
    nRes0 = norm (fem. Fext); nRes = nRes0; % Initial norm of force residual
20 -% NEWTON-RAPHSON ITERATIONS
21
    Iter = 0; % Initialize Newton-Raphson iteration counter
22
    while (nRes>fem.TolR*nRes0 && Iter<=fem.MaxIter)
23
       [Delta_U, L, s] = SolveLinSys(K, Res);
24
       [K, ^{\sim}, \text{Res}, \text{nRes}, \text{fem}, U] = \text{LineSearch}(U, \text{Delta}_U, \text{nRes}, -K* \text{Res} ./\text{nRes}, \text{fem}, E);25
       Iter = Iter + 1;26 -end
27 -fem.L = L; fem.s = s; % Store Cholesky decomposition information
28
    fem. U = U; % Store converged displacement vector
29 end
31 function [K, Fint, Res, nRes, fem, Un] = LineSearch (U_temp, p, phix, gphix, fem, E)
32 sigma = 1e-4; alpha_min = 1e-5; alpha_max = 1; MaxIt = 4;
33 pgphi = p' * gphix;34 alpha = alpha_max;
35 Un = U_temp;
36 Un(fem. FreeDofs) = U_temp(fem. FreeDofs) + alpha*p;
37 [K, Fint, Res, nRes, fem] = GlobalK(fem, Un, E); phixn=nRes;
38 it = 0; % Start iteration counter
39 while (phixn>phix+sigma*alpha*pgphi && alpha>alpha_min && it<=MaxIt)
40 mu = -0.5 * pgphi * alpha / (phixn - phix - alpha * pgphi);
41
   if mu < 0.142
     mu = 0.5; % Do not trust quadratic interpolation from far away
43 -end
44 -alpha = mu*alpha; % New value of line search parameter alpha
    Un(fem.FreeDofs) = U_temp(fem.FreeDofs) + alpha*p; % New disp. vector
45 -[K, Fint, Res, nRes, fem] = GlobalK (fem, Un, E); phixn=nRes;
46
47
     it = it+1;
48 end
49 %% -------------------- GLOBAL STIFFNESS MATRIX AND RESIDUAL FORCE VECTOR
50 function [K, Fint, Res, nRes, fem] = GlobalK (fem, U, E)
51 if stromp(fem.MEX, 'Yes') == 152
    Compile_mex_file;
53
     [k0, f_NL] = Global_K\_compile\_mex (fem.ElemNDof, fem.Element, ...54
                  fem. MatModel, fem. MatParam, fem. Thickness, E, ...
55
                  fem.W, fem.dNdxi, fem.Node, U);
56 elseif strcmp(fem.MEX, 'No') == 1
57
   [k0, f_NL] = Global_K_{compile}(fem.ElemNDof, fem.Element,...
```

```
58
                 fem. MatModel, fem. MatParam, fem. Thickness, E,...
59
                 fem.W, fem.dNdxi, fem.Node, U);
60
  else
61
     error ('You should use fem. MEX=Yes or fem. MEX=No');
62
   end
  fem.f_NL = f_NL; % Store this for sensitivity computations
63
64
  f0 = E(fem.DofE) . * f_NL;K = sparse(fem.i,fem.j,E(fem.e).*k0); % Assemble stiffness matrix
65
  K = (K+K')/2; % Symmetrize stiffness matrix
66
  K = K(fem.FreeDofs, fem.FreeDofs);67
  Fint = sparse(fem.eDof,ones(sum(fem.ElemNDof),1),f0,2*fem.NNode,1);
68
69
  Res = fem.Fext(fem.FreeDofs)-Fint(fem.FreeDofs); nRes = norm(Res);
70
  %% --------------------- SOLVE LINEAR SYSTEM USING CHOLESKY DECOMPOSITION
  function [Delta_U, L_T, s] = SolveLinSys(K, Res)
7172
  [L_T, ^k, s] = \text{chol}(K, 'lower', 'vector');
73 Delta_U(s, :) = L_T' \(L_T\Res(s,:));
```
## **References**

- <span id="page-31-3"></span>Bendsøe MP (1989) Optimal shape design as a material distribution problem. Struct Optim 1(4):193–202
- <span id="page-31-0"></span>Bendsøe MP, Kikuchi N (1988) Generating optimal topologies in structural design using a homogenization method. Comput Methods Appl Mech Eng 93:291–318
- <span id="page-31-1"></span>Bendsøe MP (1995) Optimization of structural topology, shape, and material. Springer, Berlin
- <span id="page-31-19"></span>Bendsøe MP, Sigmund O (2003) Topology optimization: theory, methods and applications. Springer, Berlin
- <span id="page-31-2"></span>Bertsekas DP (1999) Nonlinear programming, 2nd edn. Athena Scientific, Nashua
- <span id="page-31-6"></span>Borrvall T, Petersson J (2001) Topology optimization using regularized intermediate density control. Comput Methods Appl Mech Eng 190(37-38):4911–4928
- <span id="page-31-5"></span>Bourdin B (2001) Filters in topology optimization. Int J Numer Methods Eng 50(9):2143–2158
- <span id="page-31-21"></span>Bruggi M (2008) On an alternative approach to stress constraints relaxation in topology optimization. Struct Multidiscip Optim 36(2):125–141
- <span id="page-31-23"></span>Bruggi M, Duysinx P (2012) Topology optimization for minimum weight with compliance and stress constraints. Struct Multidiscip Optim 46(3):369–384
- <span id="page-31-8"></span>Cheng GD, Jiang Z (1992) Study on topology optimization with stress constraints. Eng Optim 20(2):129–148
- <span id="page-31-27"></span>Chi H, Ramos DL, Ramos AS Jr, Paulino GH (2019) On structural topology optimization considering material nonlinearity: Plane strain versus plane stress solutions. Adv Eng Softw 131:217–231
- <span id="page-31-25"></span>Chu S, Gao L, Xiao M, Luo Z, Li H, Gui X (2018) A new method based on adaptive volume constraint and stress penalty for stress-constrained topology optimization. Struct Multidiscip Optim 57(3):1163–1185
- <span id="page-31-20"></span>Curnier A, He QC, Zysset P (1994) Conewise linear elastic materials. J Elast 37(1):1–38
- <span id="page-31-16"></span>da Silva GA, Beck AT, Cardoso EL (2018) Topology optimization of continuum structures with stress constraints and uncertainties in loading. Int J Numer Methods Eng 113(1):153–178
- <span id="page-31-17"></span>da Silva GA, Beck AT, Sigmund O (2019a) Stress-constrained topology optimization considering uniform manufacturing uncertainties. Comput Methods Appl Mech Eng 344:512–537
- <span id="page-31-18"></span>da Silva GA, Beck AT, Sigmund O (2019b) Topology optimization of compliant mechanisms with stress constraints and manufacturing error robustness. Comput Methods Appl Mech Eng 354:397–421
- <span id="page-31-10"></span>De Leon DM, Alexandersen J, Fonseca JS, Sigmund O (2015) Stressconstrained topology optimization for compliant mechanism design. Struct Multidiscip Optim 52(5):929–943
- <span id="page-31-4"></span>Duysinx P, Bendsøe MP (1998) Topology optimization of continuum structures with local stress constraints. Int J Numer Methods Eng 43(8):1453–1478
- <span id="page-31-13"></span>Emmendoerfer HJr, Fancello EA (2014) A level set approach for topology optimization with local stress constraints. Int J Numer Methods Eng 99(2):129–156
- <span id="page-31-14"></span>Emmendoerfer HJr, Fancello EA (2016) Topology optimization with local stress constraint based on level set evolution via reactiondiffusion. Comput Methods Appl Mech Eng 305:62–88
- <span id="page-31-15"></span>Emmendoerfer HJr, Silva ECN, Fancello EA (2019) Stress-constrained level set topology optimization for design-dependent pressure load problems. Comput Methods Appl Mech Eng 344:569–601
- <span id="page-31-11"></span>Fan Z, Xia L, Lai W, Xia Q, Shi T (2019) Evolutionary topology optimization of continuum structures with stress constraints. Struct Multidiscip Optim 59(2):647–658
- <span id="page-31-12"></span>Fancello EA (2006) Topology optimization for minimum mass design considering local failure constraints and contact boundary conditions. Struct Multidiscip Optim 32(3):229–240
- <span id="page-31-26"></span>Feng ZQ, Peyraut F, He QC (2006) Finite deformations of Ogden's materials under impact loading. Int J Nonlin Mech 41(4):575–585
- <span id="page-31-7"></span>Giraldo-Londoño O, Paulino GH (2020) A unified approach for topology optimization with local stress constraints considering various failure criteria: von Mises, Drucker–Prager, Tresca, Mohr– Coulomb, Bresler–Pister, and William–Warnke. Proceedings of the Royal Society A. 476:20190861
- <span id="page-31-9"></span>Guest JK, Prévost JH, Belytschko T (2004) Achieving minimum length scale in topology optimization using nodal design variables and projection functions. Int J Numer Methods Eng 61(2):238–254
- <span id="page-31-22"></span>Guo X, Zhang WS, Wang MY, Wei P (2011) Stress-related topology optimization via level set approach. Comput Methods Appl Mech Eng 200(47-48):3439–3452
- <span id="page-31-24"></span>Holmberg E, Torstenfelt B, Klarbring A (2013a) Global and clustered approaches for stress constrained topology optimization and deactivation of design variables. In: 10th world congress on structural and multidisciplinary optimization
- <span id="page-32-18"></span>Holmberg E, Torstenfelt B, Klarbring A (2013b) Stress constrained topology optimization. Struct Multidiscip Optim 48(1):33–47
- <span id="page-32-11"></span>Kiyono C, Vatanabe S, Silva E, Reddy J (2016) A new multi-pnorm formulation approach for stress-based topology optimization design. Compos Struct 156:10–19
- <span id="page-32-20"></span>Kreisselmeier G, Steinhauser R (1979) Systematic control design by optimizing a vector performance index. In: IFAC proceedings volumes, vol 12, pp 113–117. IFAC Symposium on computer Aided Design of Control Systems, Zurich, Switzerland, 29-31 August
- <span id="page-32-16"></span>Le C, Norato J, Bruns T, Ha C, Tortorelli D (2010) Stress-based topology optimization for continua. Struct Multidiscip Optim 41(4):605–620
- <span id="page-32-17"></span>Lee E, James KA, Martins JRRA (2012) Stress-constrained topology optimization with design-dependent loading. Struct Multidiscip Optim 46(5):647–661
- <span id="page-32-12"></span>Lee K, Ahn K, Yoo J (2016) A novel p-norm correction method for lightweight topology optimization under maximum stress constraints. Comput Struct 171:18–30
- <span id="page-32-13"></span>Lian H, Christiansen AN, Tortorelly DA, Sigmund O (2017) Combined shape and topology optimization for minimization of maximal von mises stress. Struct Multidiscip Optim 55(5):1541–1557
- <span id="page-32-14"></span>Liu H, Yang D, Hao P, Zhu X (2018) Isogeometric analysis based topology optimization design with global stress constraint. Comput Methods Appl Mech Eng 342:625–652
- <span id="page-32-10"></span>Luo Y, Wang MY, Kang Z (2013) An enhanced aggregation method for topology optimization with local stress constraints. Comput Methods Appl Mech Eng 254:31–41
- <span id="page-32-4"></span>Nocedal J, Wright SJ (2006) Numerical optimization, 2nd edn. Springer, Berlin
- <span id="page-32-29"></span>Ogden RW (1972) Large deformation isotropic elasticity–on the correlation of theory and experiment for incompressible rubberlike solids. Proc Roy Soc Lond Math Phys Sci 326(1567):565–584
- <span id="page-32-24"></span>Paris J, Navarrina F, Colominas I, Casteleiro M (2009) Topology optimization of continuum structures with local and global stress constraints. Struct Multidiscip Optim 39(4):419–437
- <span id="page-32-25"></span>Paris J, Navarrina F, Colominas I, Casteleiro M (2010) Block aggregation of stress constraints in topology optimization of structures. Adv Eng Softw 41(3):433–441
- <span id="page-32-19"></span>Park YK (1995) Extensions of optimal layout design using the homogenization method. Ph.D thesis, University of Michigan, Ann Arbor
- <span id="page-32-2"></span>Pereira A, Talischi C, Paulino GH, Menezes IF, Carvalho MS (2016) Fluid flow topology optimization in polytop: stability and computational implementation. Struct Multidiscip Optim 54(5):1345–1364
- <span id="page-32-21"></span>Pereira JT, Fancello EA, Barcellos CS (2004) Topology optimization of continuum structures with material failure constraints. Struct Multidiscip Optim 26(1-2):50–66
- <span id="page-32-6"></span>Rozvany GI, Zhou M, Birker T (1992) Generalized shape optimization without homogenization. Structural Optimization 4(3–4):250–252
- <span id="page-32-3"></span>Sanders ED, Pereira A, Aguiló MA, Paulino GH (2018) Polymat: an efficient matlab code for multi-material topology optimization. Struct Multidiscip Optim 58(6):2727–2759
- <span id="page-32-23"></span>Senhora FV (2019) Personal communication
- <span id="page-32-8"></span>Senhora FV, Giraldo-Londoño O, Menezes IFM, Paulino GH (2020) Topology optimization with local stress constraints: a stress aggregation-free approach. Struct Multidiscip Optim 62(4):1639– 1668
- <span id="page-32-22"></span>Svanberg K (1987) The method of moving asymptotes—A new method for structural optimization. Int J Numer Methods Eng 24(2):359–373
- <span id="page-32-0"></span>Talischi C, Paulino GH, Pereira A, Menezes IFM (2012a) Polymesher: a general-purpose mesh generator for polygonal elements written in Matlab. Struct Multidiscip Optim 45(3):309–328
- <span id="page-32-1"></span>Talischi C, Paulino GH, Pereira A, Menezes IFM (2012b) Polytop: a Matlab implementation of a general topology optimization framework using unstructured polygonal finite element meshes. Struct Multidiscip Optim 45(3):329–357
- <span id="page-32-28"></span>Verbart A, Langelaar M, van Keulen F (2016) Damage approach: a new method for topology optimization with local stress constraints. Struct Multidiscip Optim 53(5):1081–1098
- <span id="page-32-7"></span>Wang F, Lazarov BS, Sigmund O (2011) On projection methods, convergence and robust formulations in topology optimization. Struct Multidiscip Optim 43(6):767–784
- <span id="page-32-15"></span>Xia L, Zhang L, Xia Q, Shi T (2018) Stress-based topology optimization using bi-directional evolutionary structural optimization method. Comput Methods Appl Mech Eng 333:356–370
- <span id="page-32-26"></span>Xia Q, Shi T, Liu S, Wang MY (2012) A level set solution to the stressbased structural shape and topology optimization. Comput Struct 90:55–64
- <span id="page-32-9"></span>Yang RJ, Chen CJ (1996) Stress-based topology optimization. Struct Optim 12(2):98–105
- <span id="page-32-27"></span>Zhang WS, Guo X, Wang MY, Wei P (2013) Optimal topology design of continuum structures with stress concentration alleviation via level set method. Int J Numer Methods Eng 93(9):942–959
- <span id="page-32-5"></span>Zhou M, Rozvany GIN (1991) The COC algorithm, part II: topological, geometrical and generalized shape optimization. Comput Methods Appl Mech Eng 89(1–3):309–336

**Publisher's note** Springer Nature remains neutral with regard to jurisdictional claims in published maps and institutional affiliations.